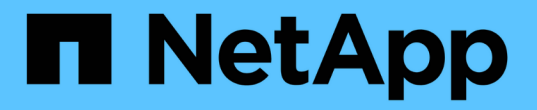

## 适用于 **7-** 模式管理员的命令映射 ONTAP 7-Mode Transition

NetApp December 19, 2023

This PDF was generated from https://docs.netapp.com/zh-cn/ontap-7mode-transition/commandmap/reference\_how\_7\_mode\_commands\_map\_to\_clustered\_ontap\_commands.html on December 19, 2023. Always check docs.netapp.com for the latest.

# 目录

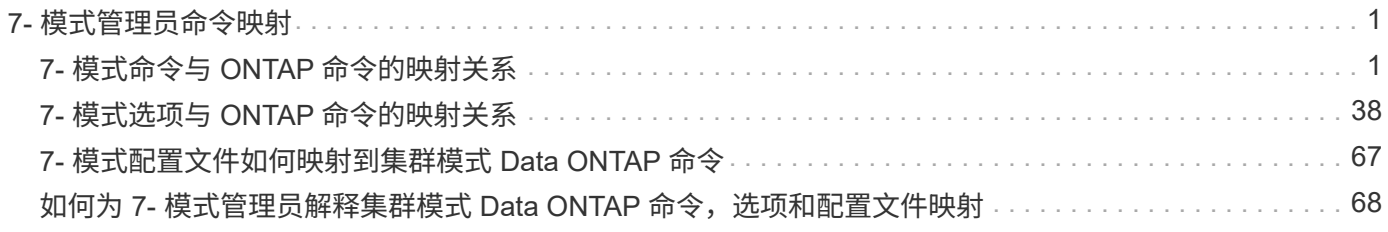

# <span id="page-2-0"></span>**7-** 模式管理员命令映射

本指南将 7- 模式命令映射到 ONTAP 中的等效命令。

# <span id="page-2-1"></span>**7-** 模式命令与 **ONTAP** 命令的映射关系

您可以使用提供的表查找与 7- 模式命令等效的 ONTAP ,但 options 命令除外。

下表列出了 7- 模式选项命令的等效 ONTAP 。此外,还提供了有关了解这些表的信息。

[了解](#page-69-0) [7-](#page-69-0) [模式到集群模式](#page-69-0) [Data ONTAP](#page-69-0) [命令映射](#page-69-0)

#### **A-E**

• 答 \*

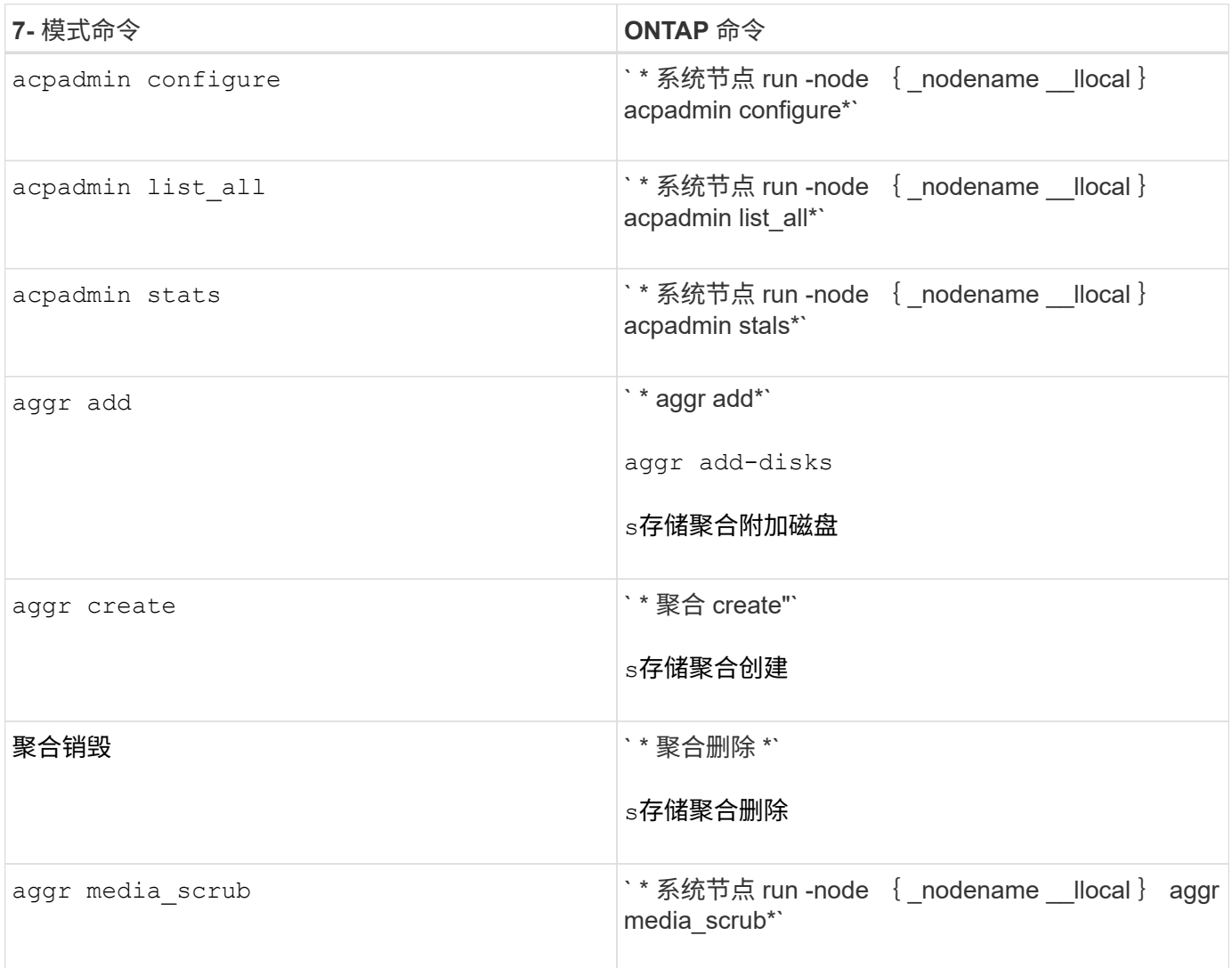

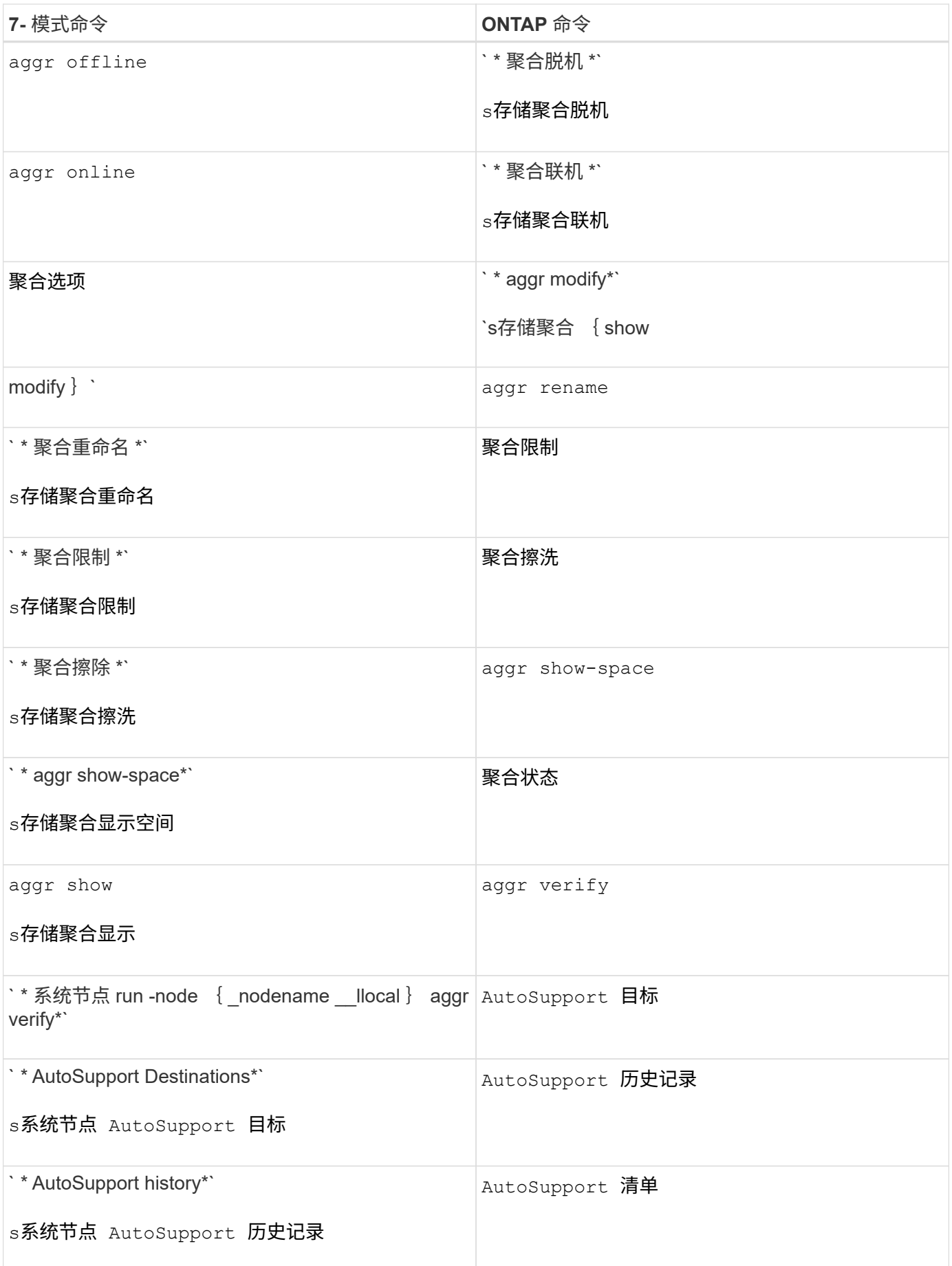

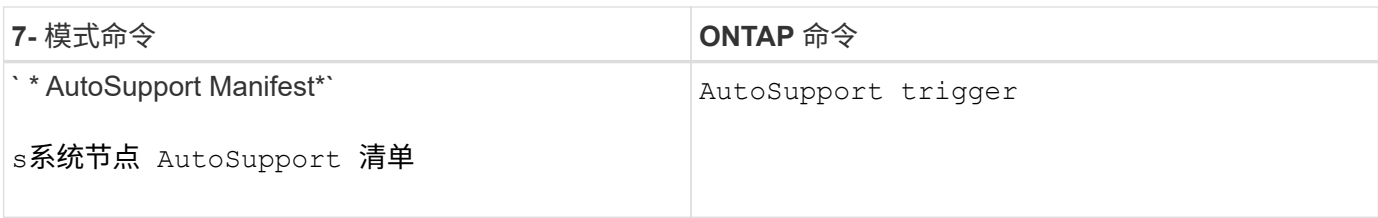

### • 字节 \*

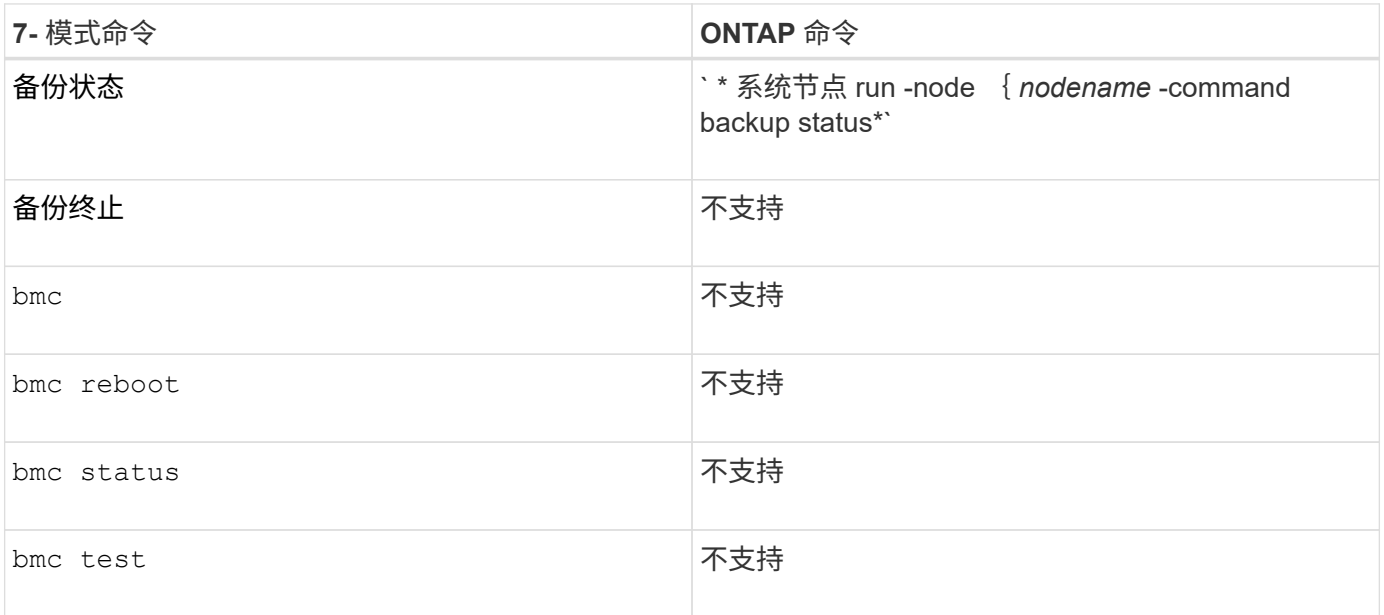

#### •  $C^*$

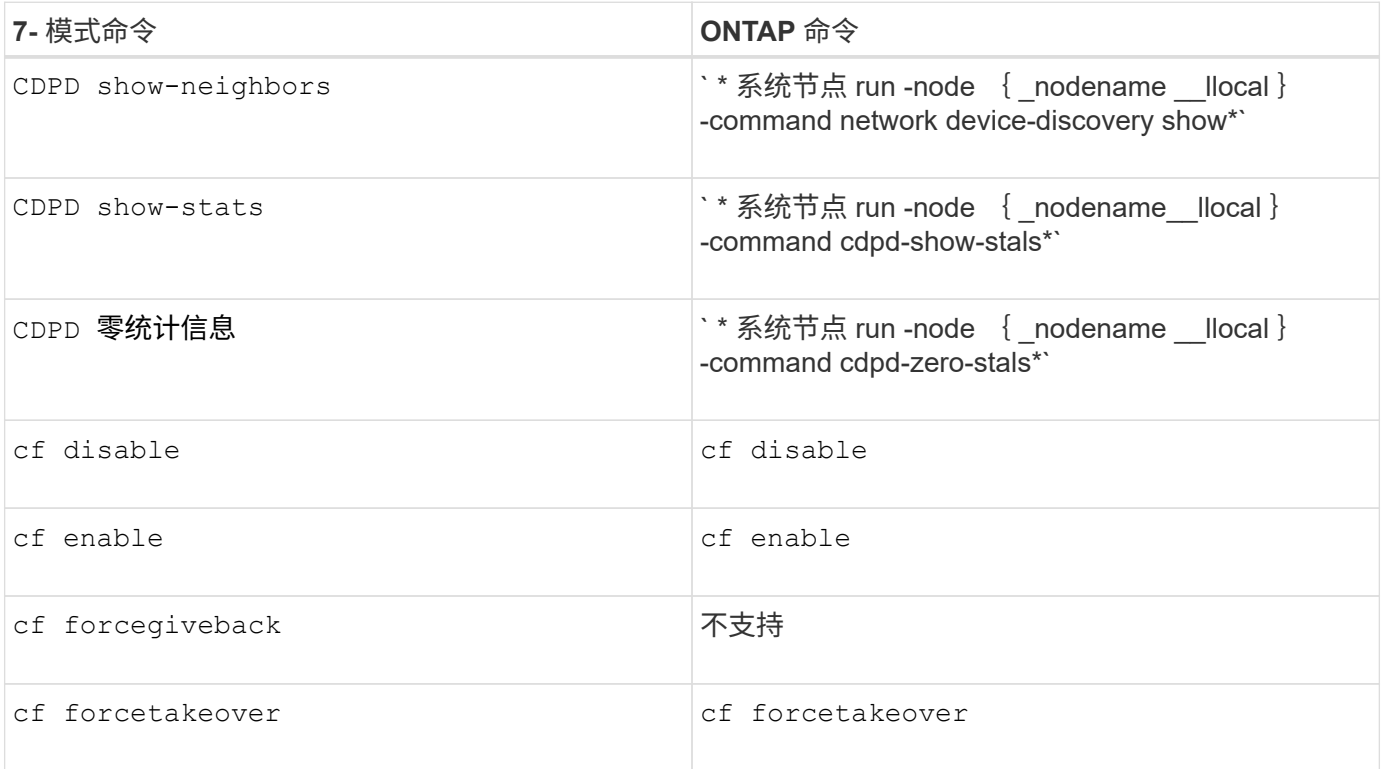

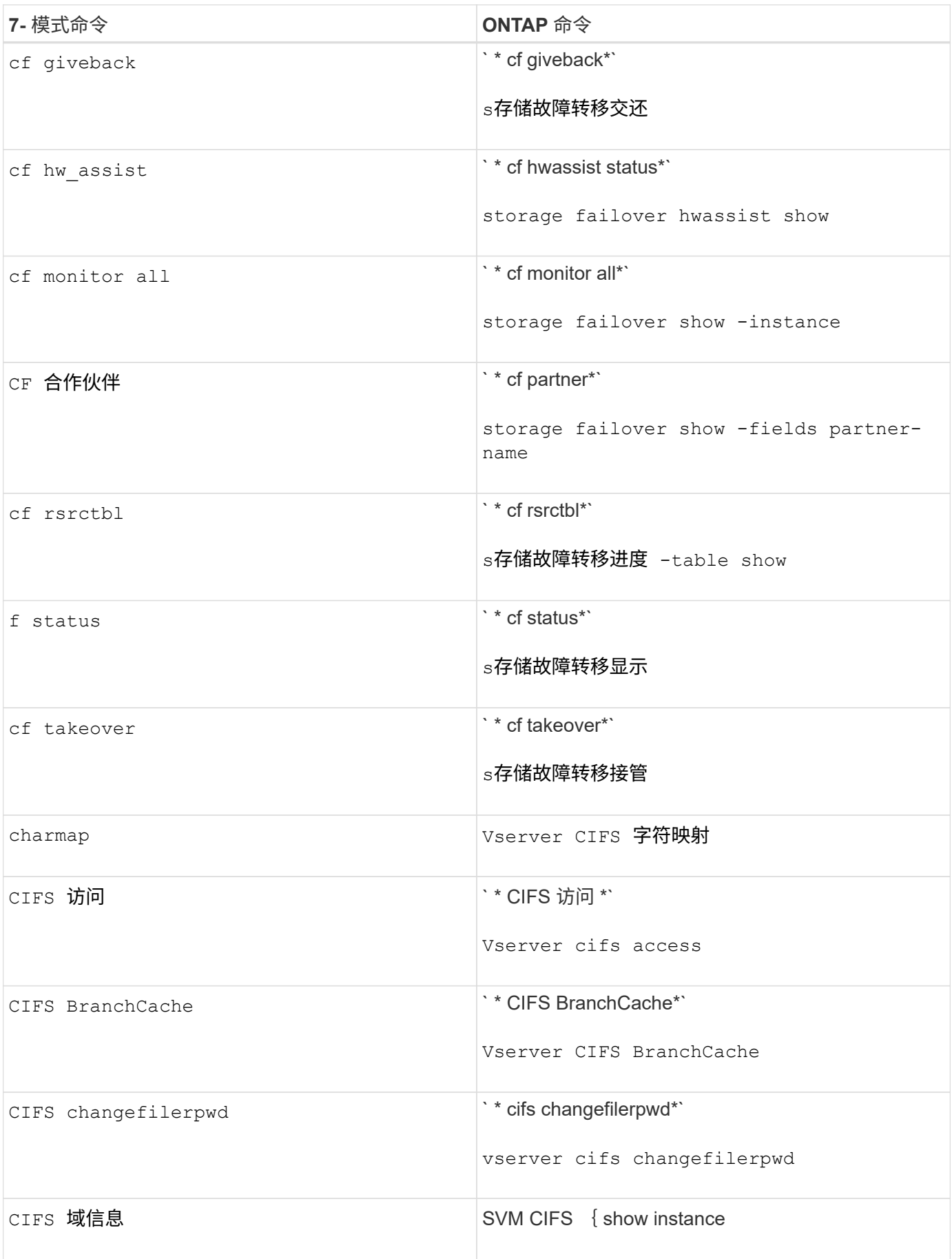

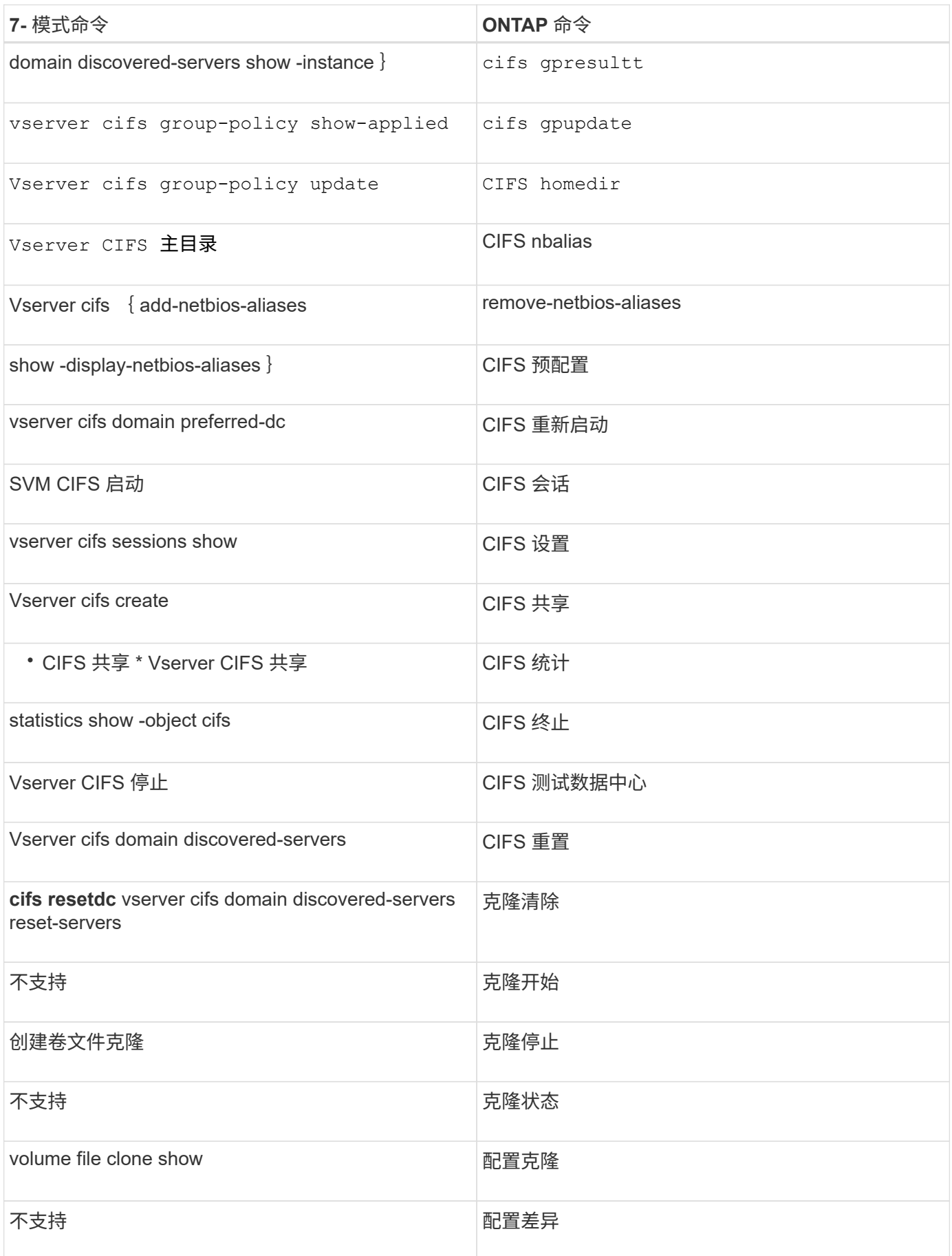

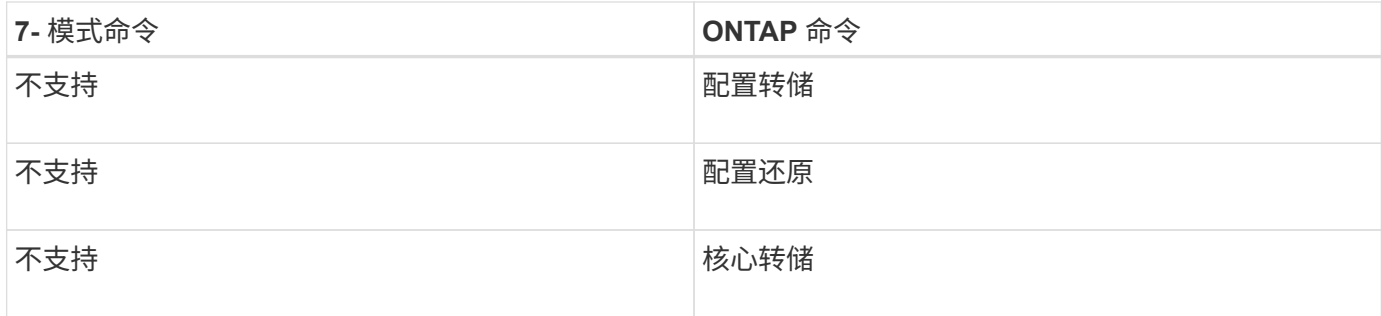

### • 数字 \*

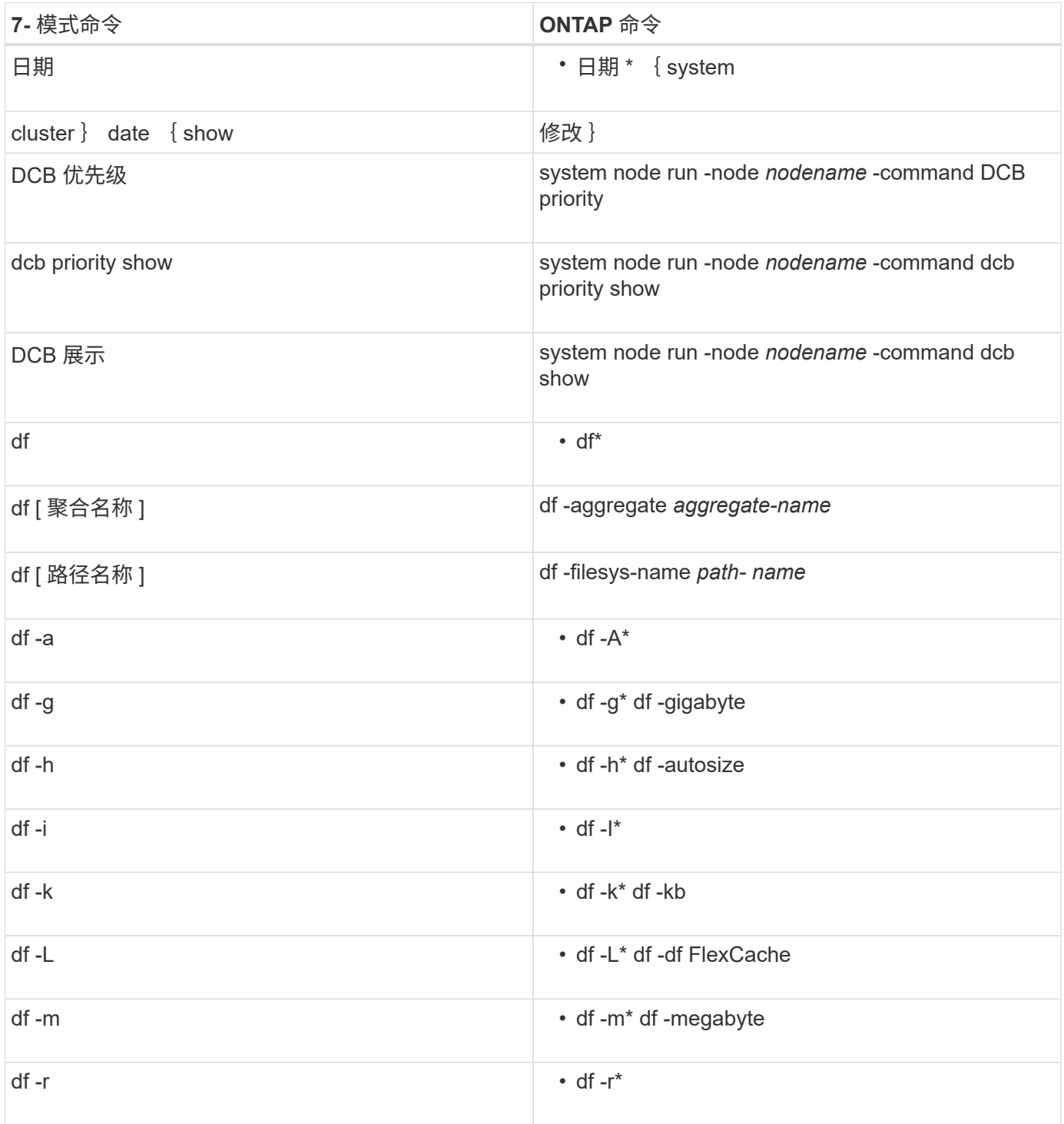

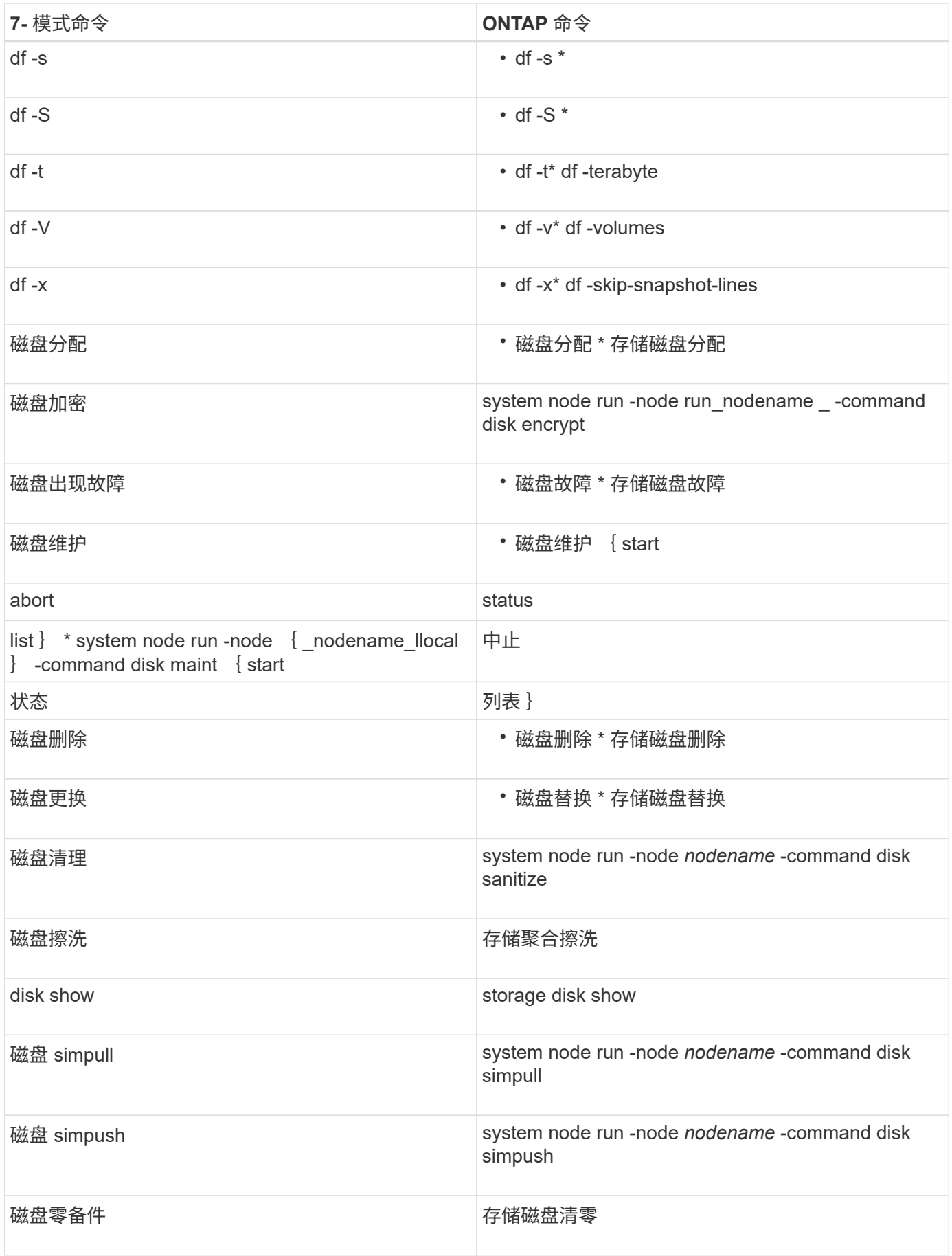

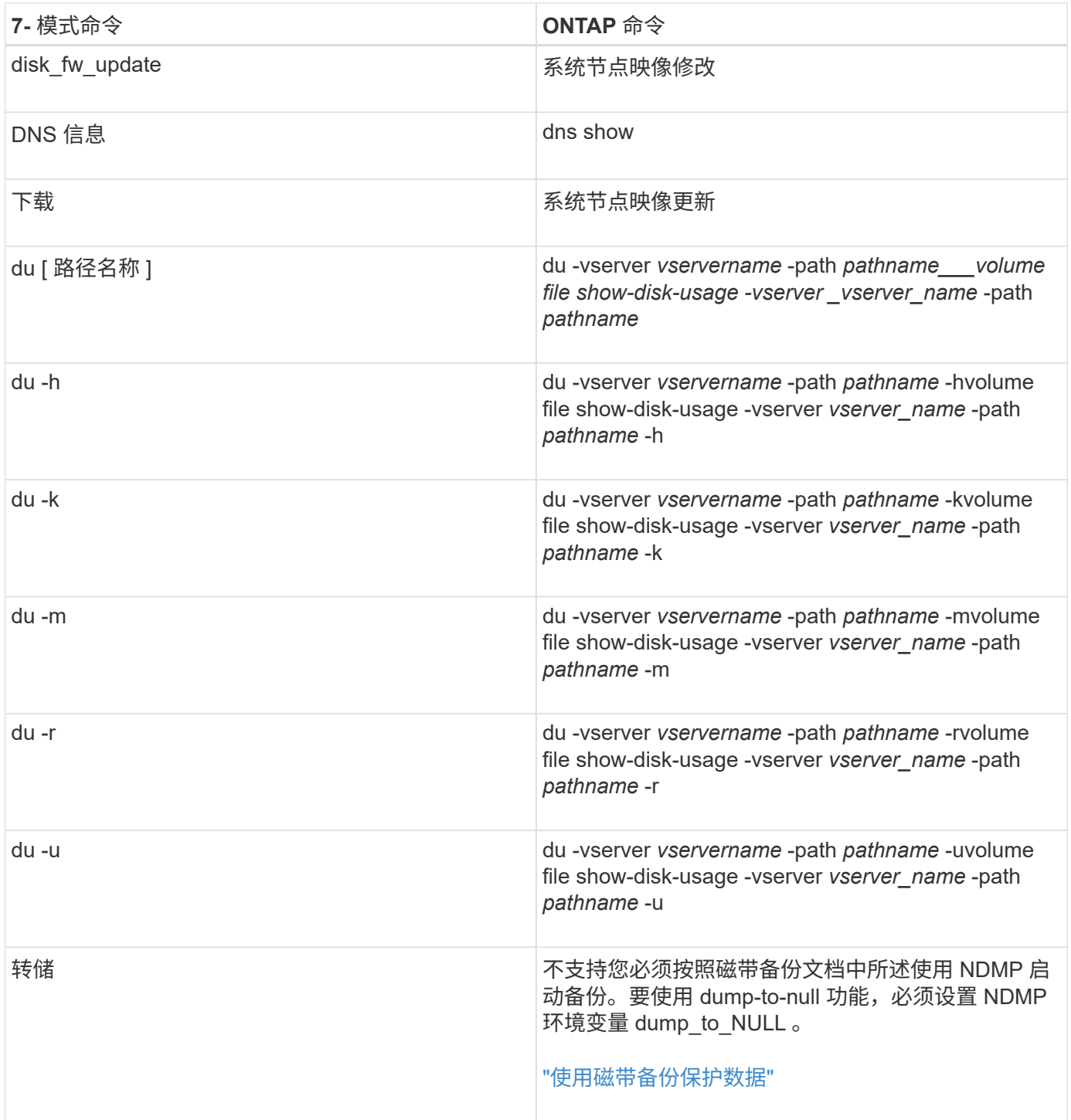

•  $e^*$ 

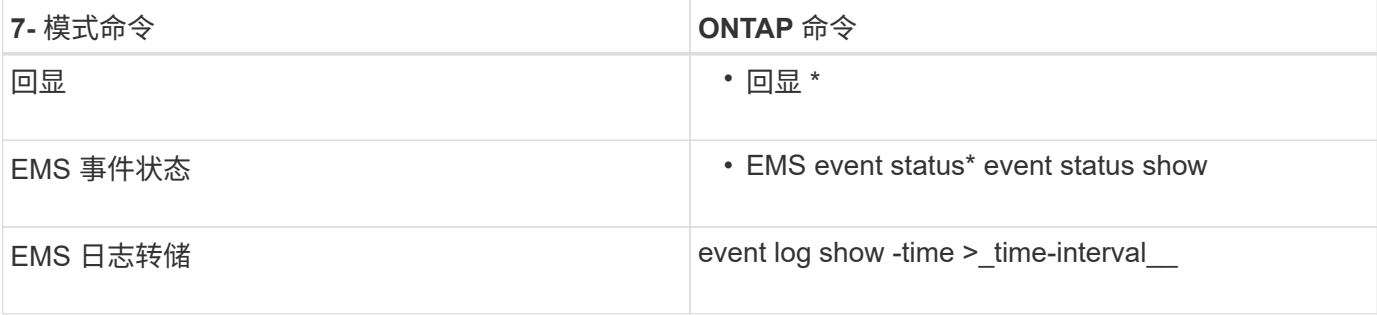

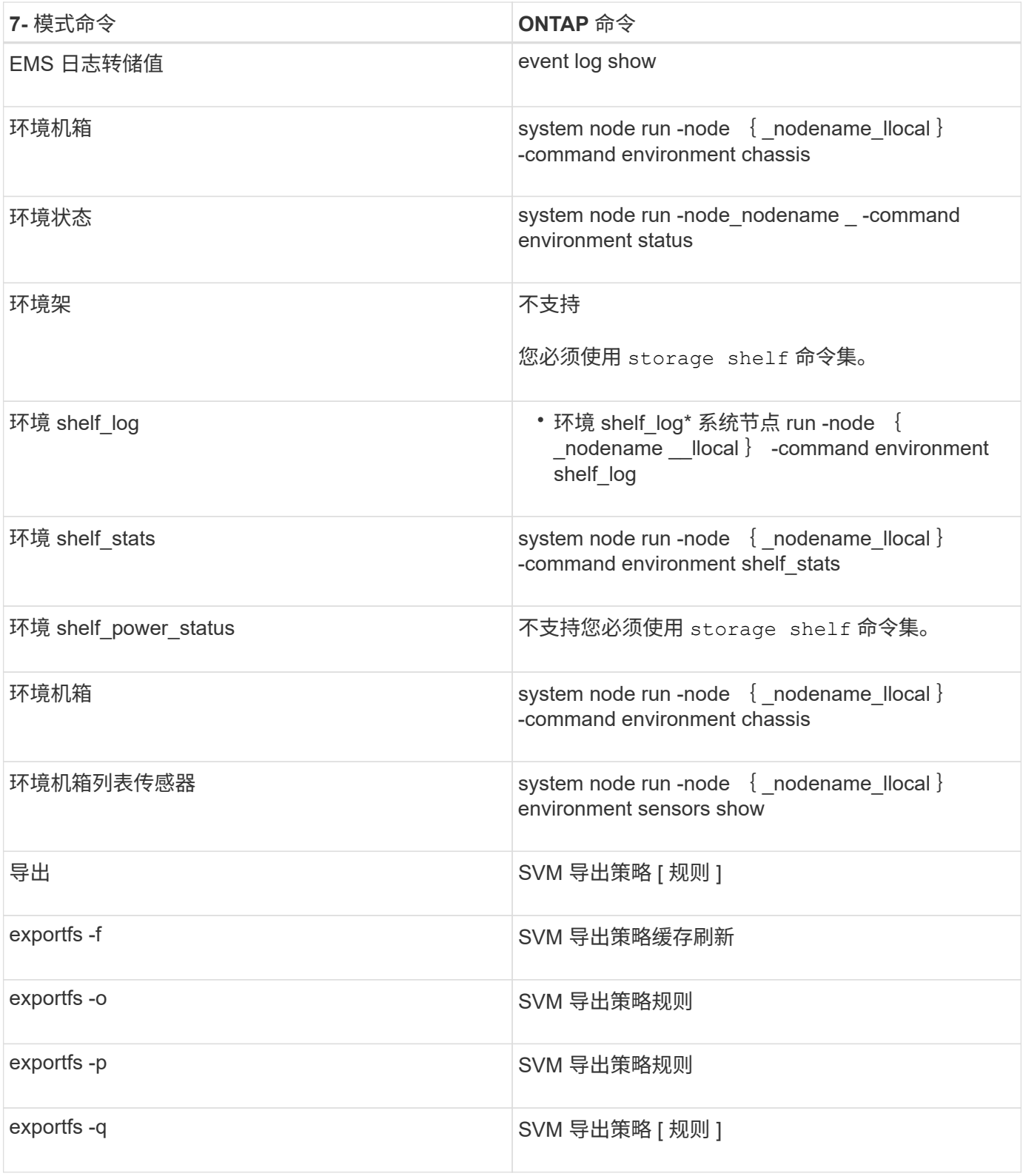

### **F-J**

• 阵 \*

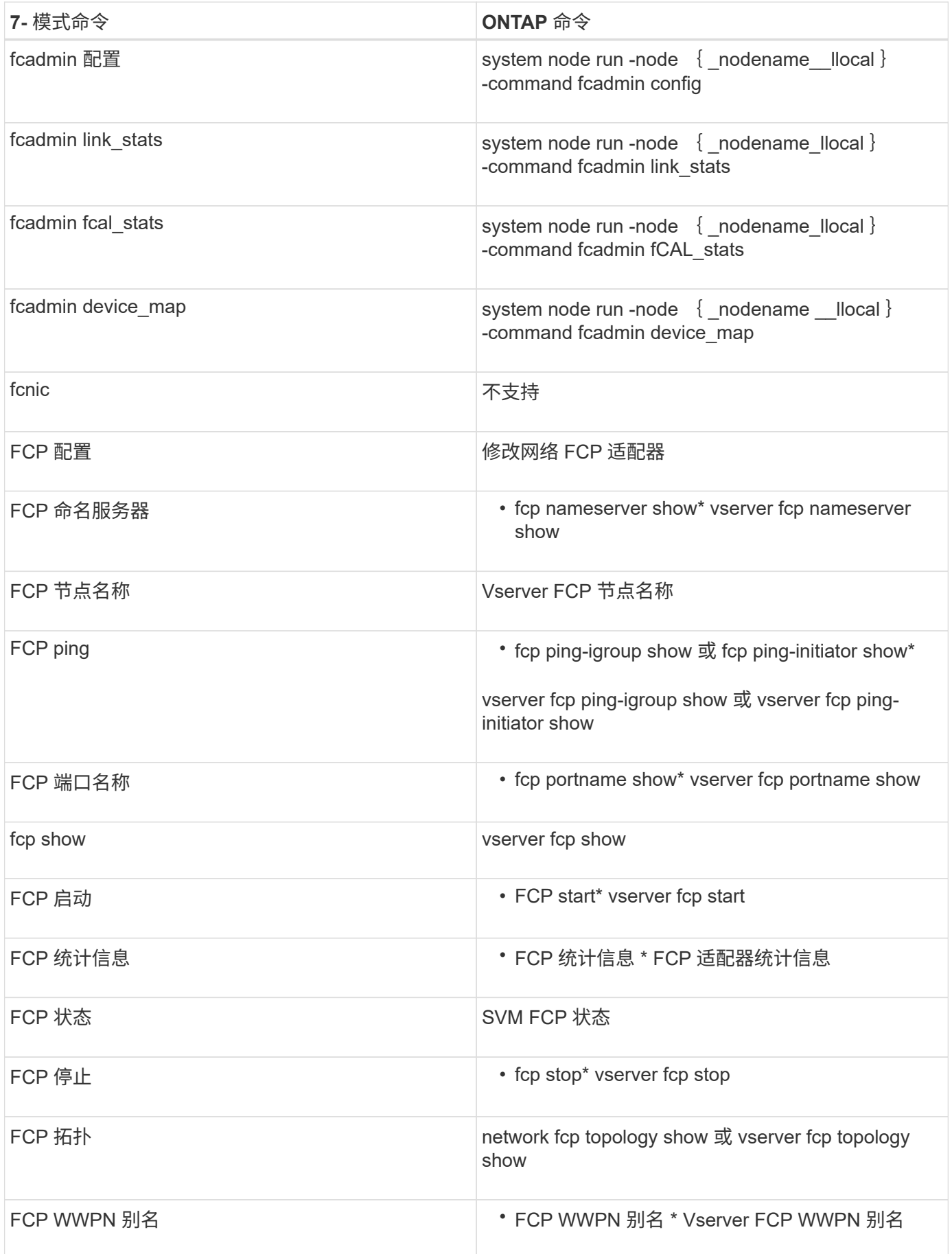

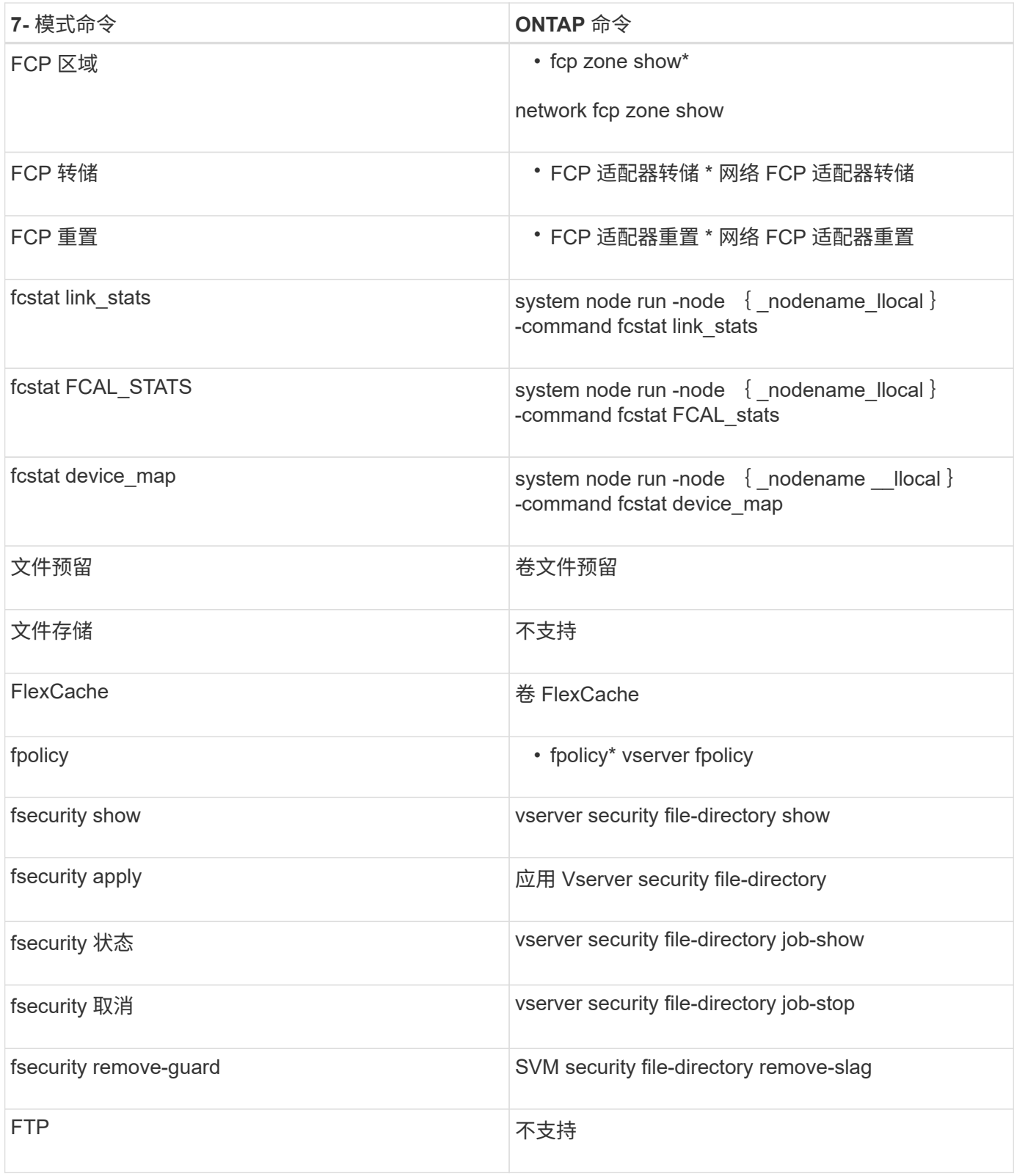

#### • 高 \*

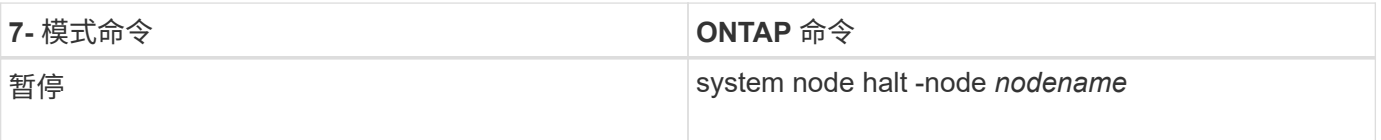

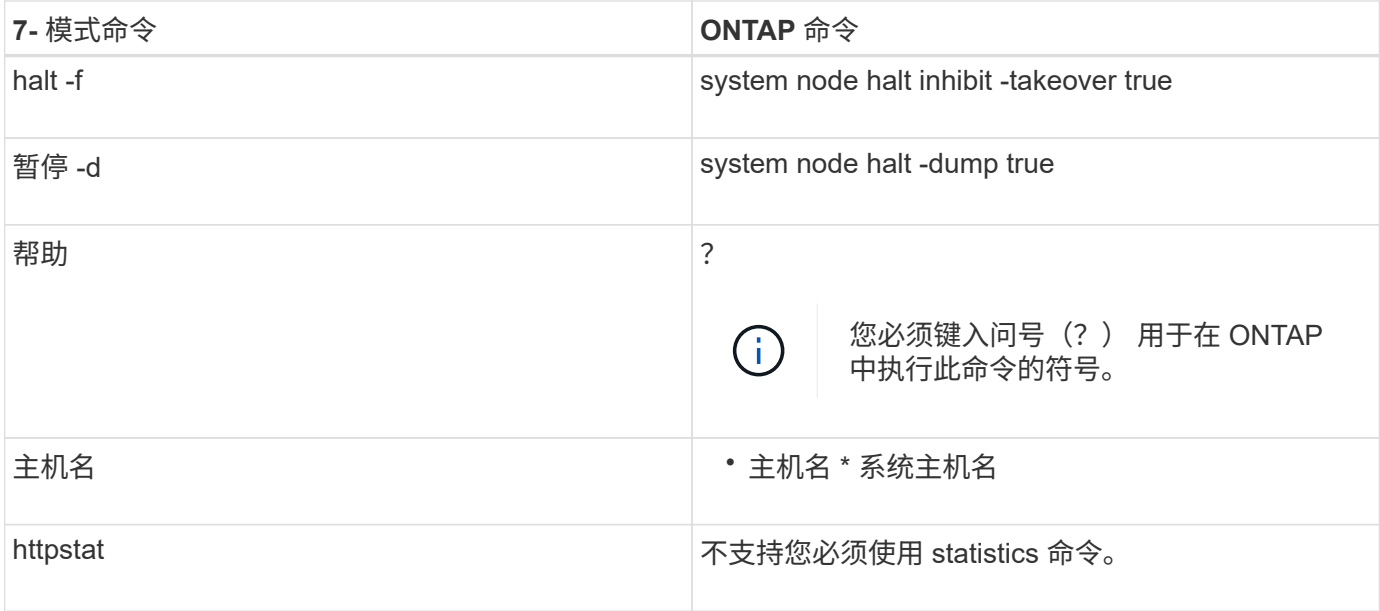

 $\bullet$   $\_\_\_\ast$ 

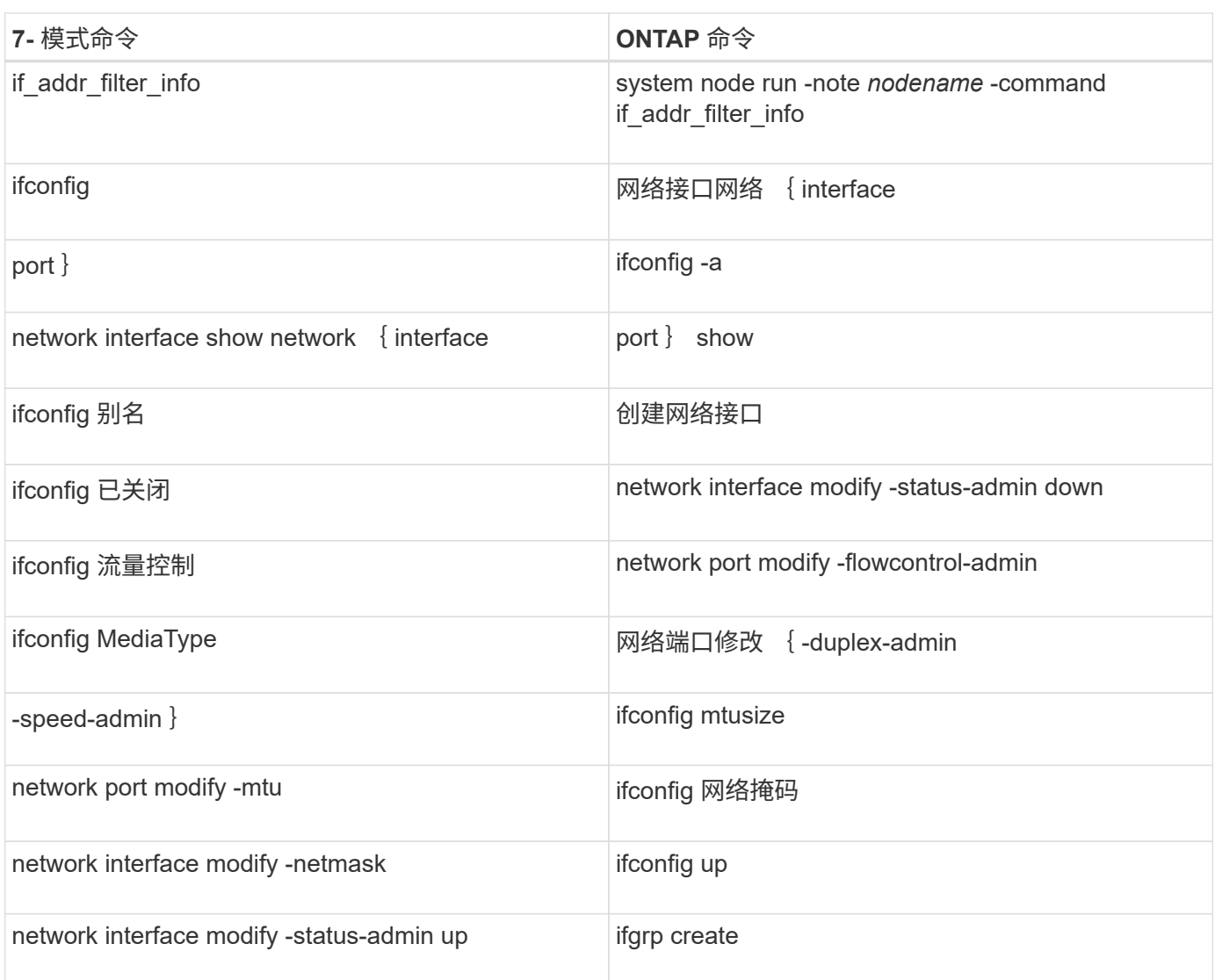

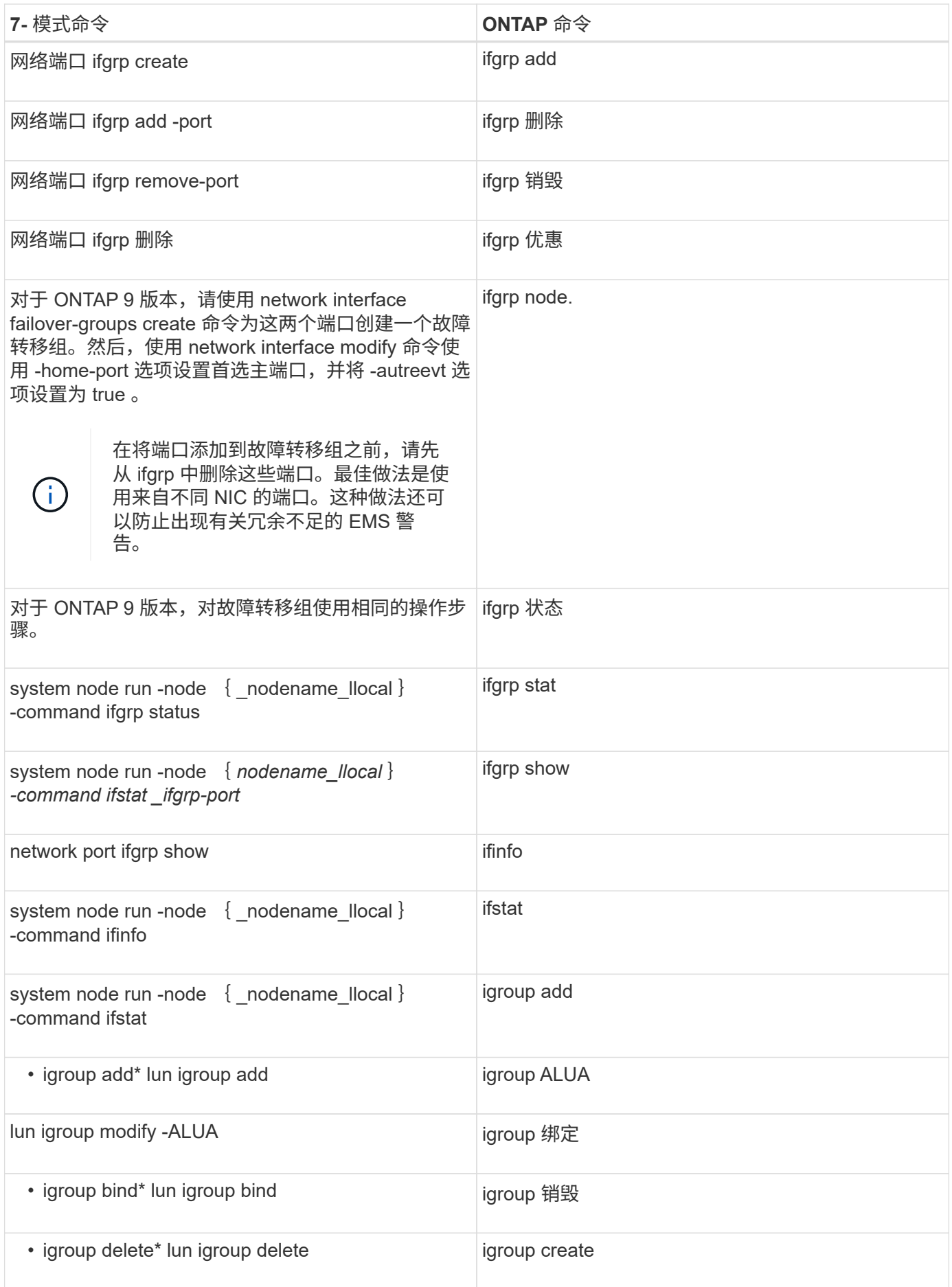

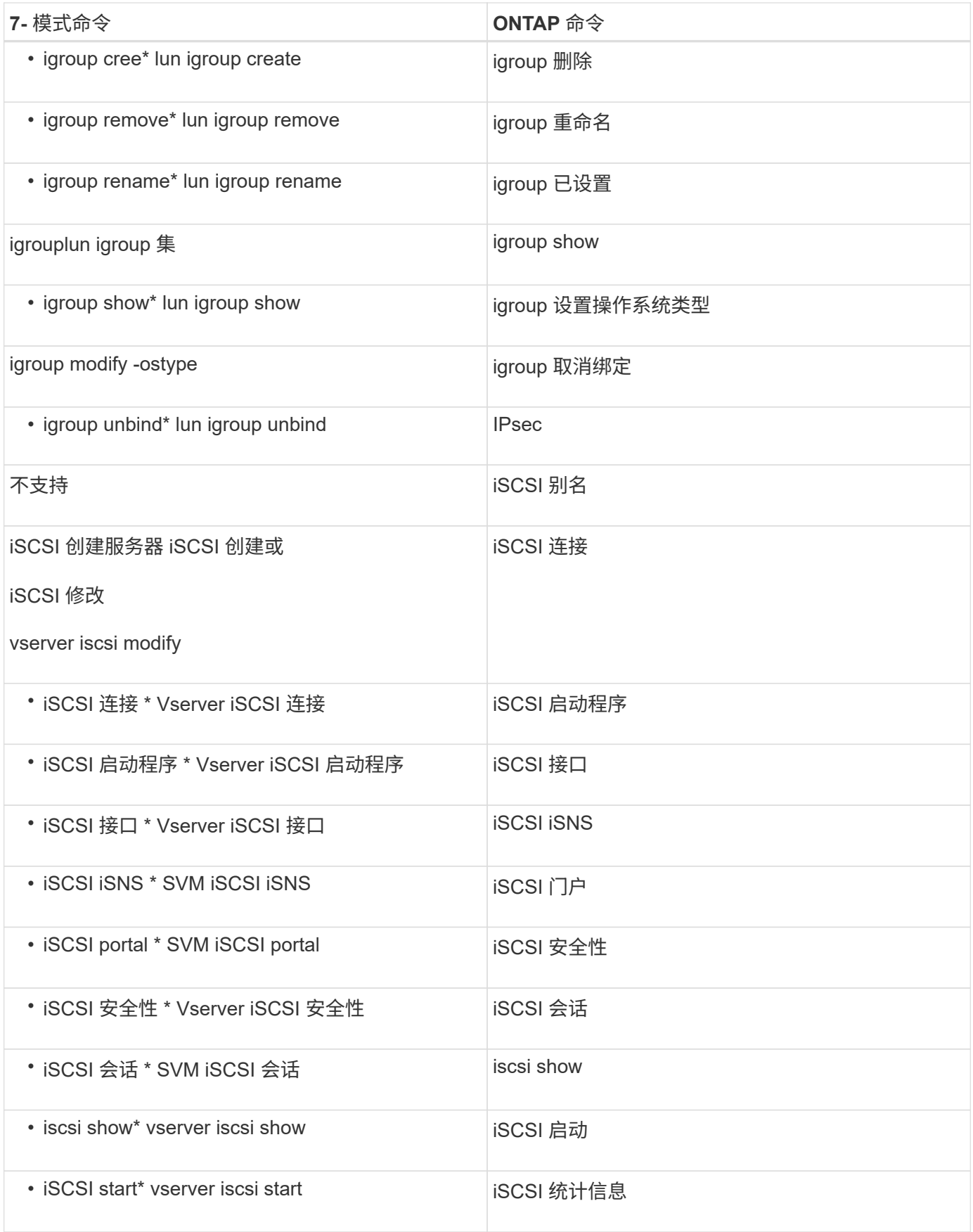

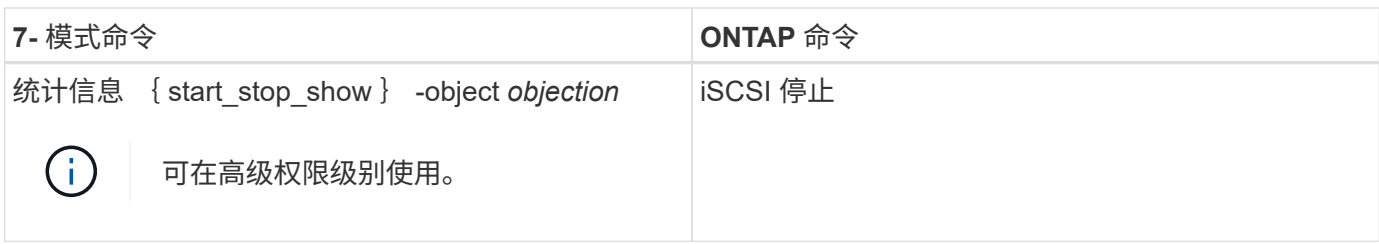

# **K-O**

 $\cdot$   $+$   $\cdot$ 

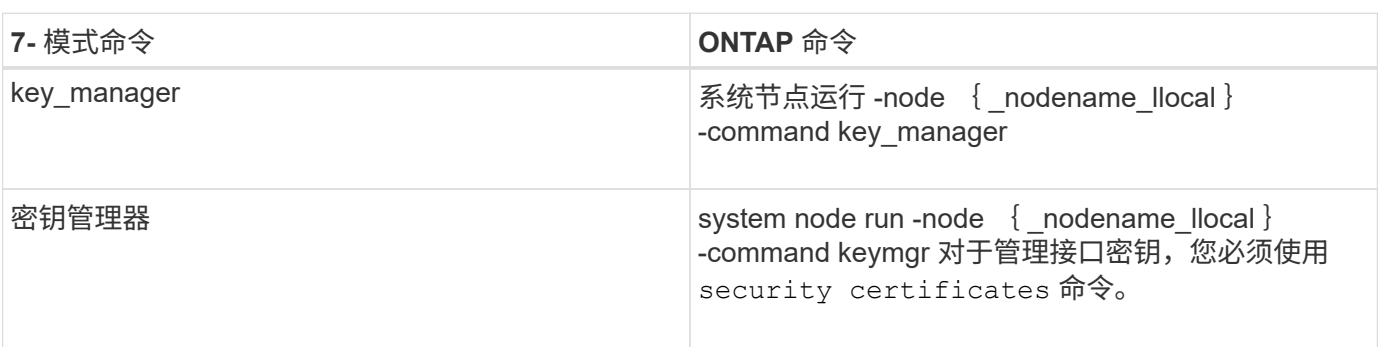

### $\cdot$  #  $^{\star}$

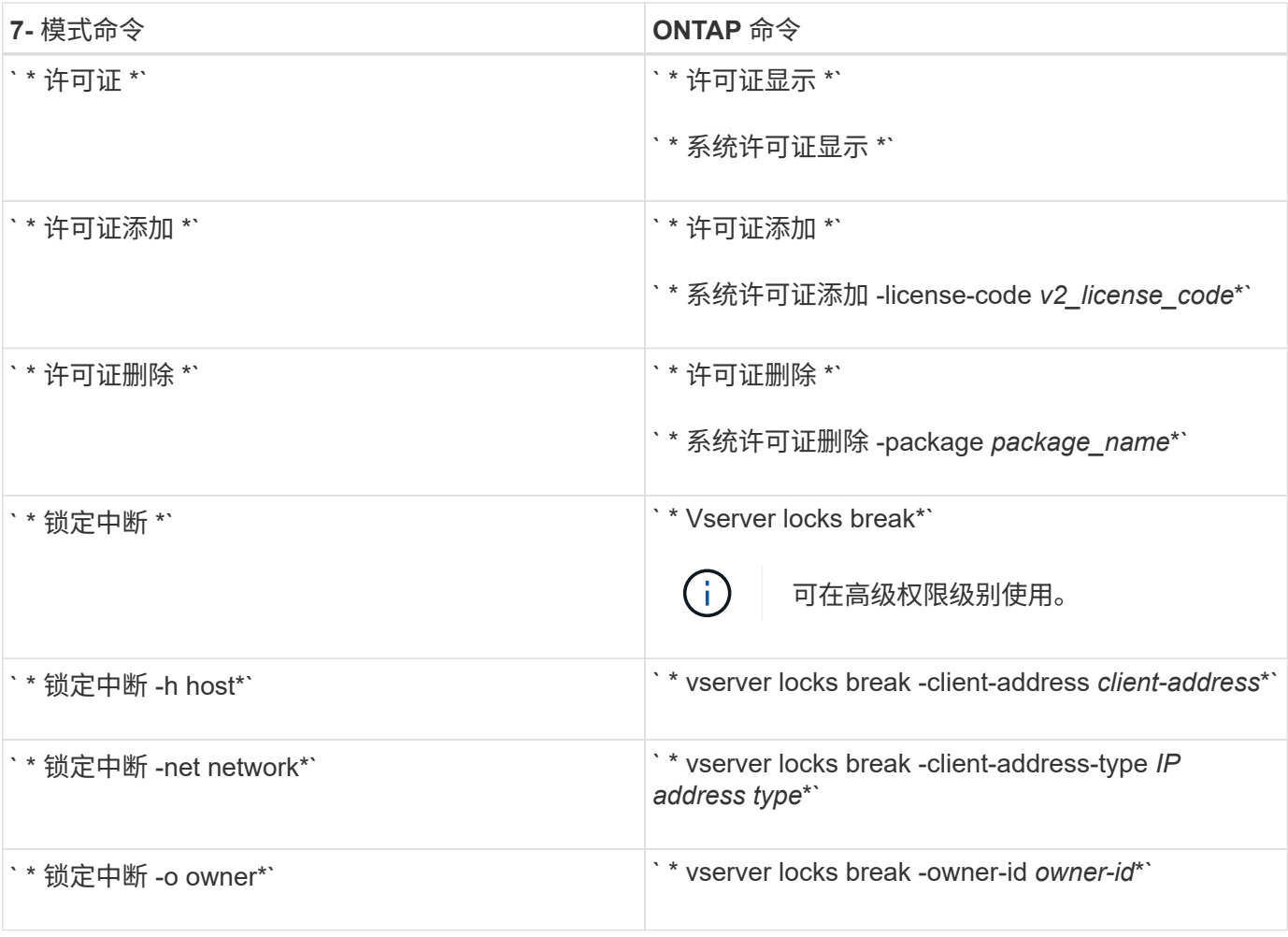

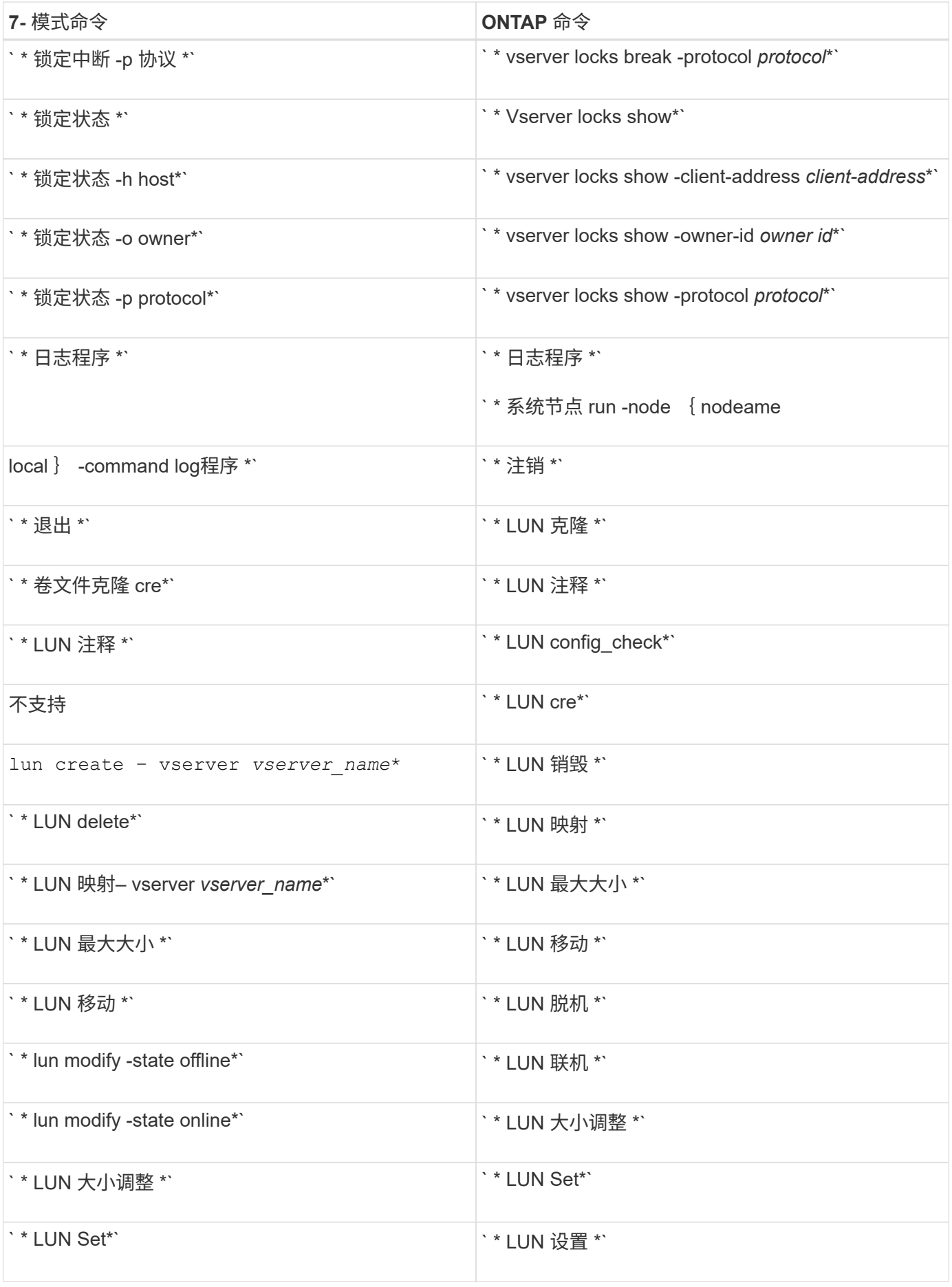

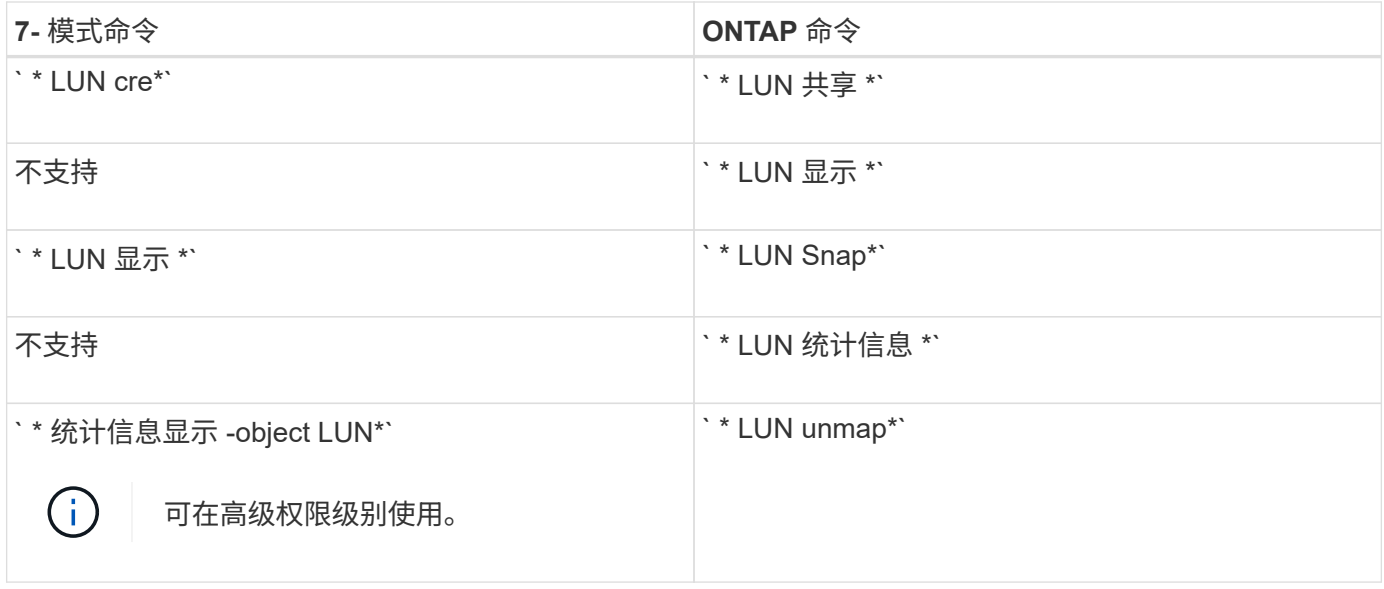

### • 月 \* 日

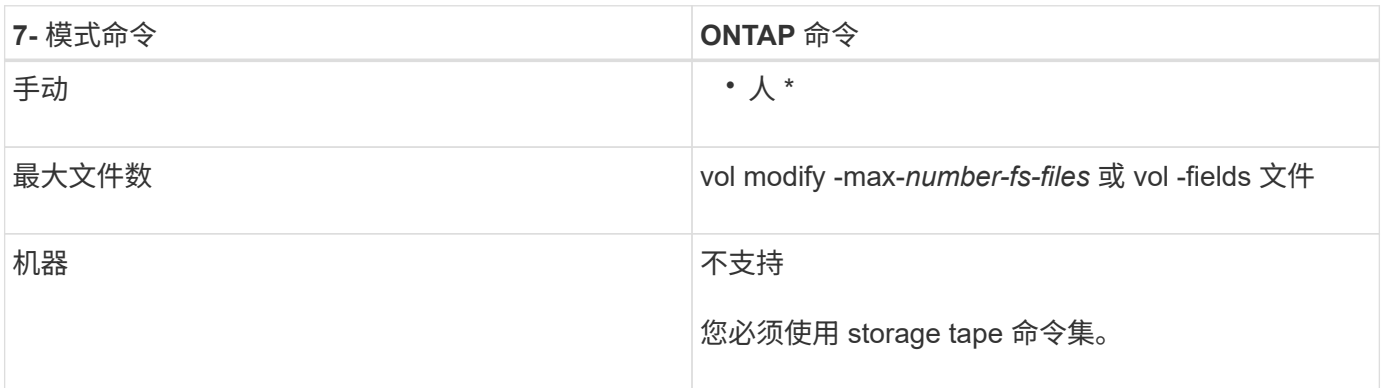

# • 不 \*

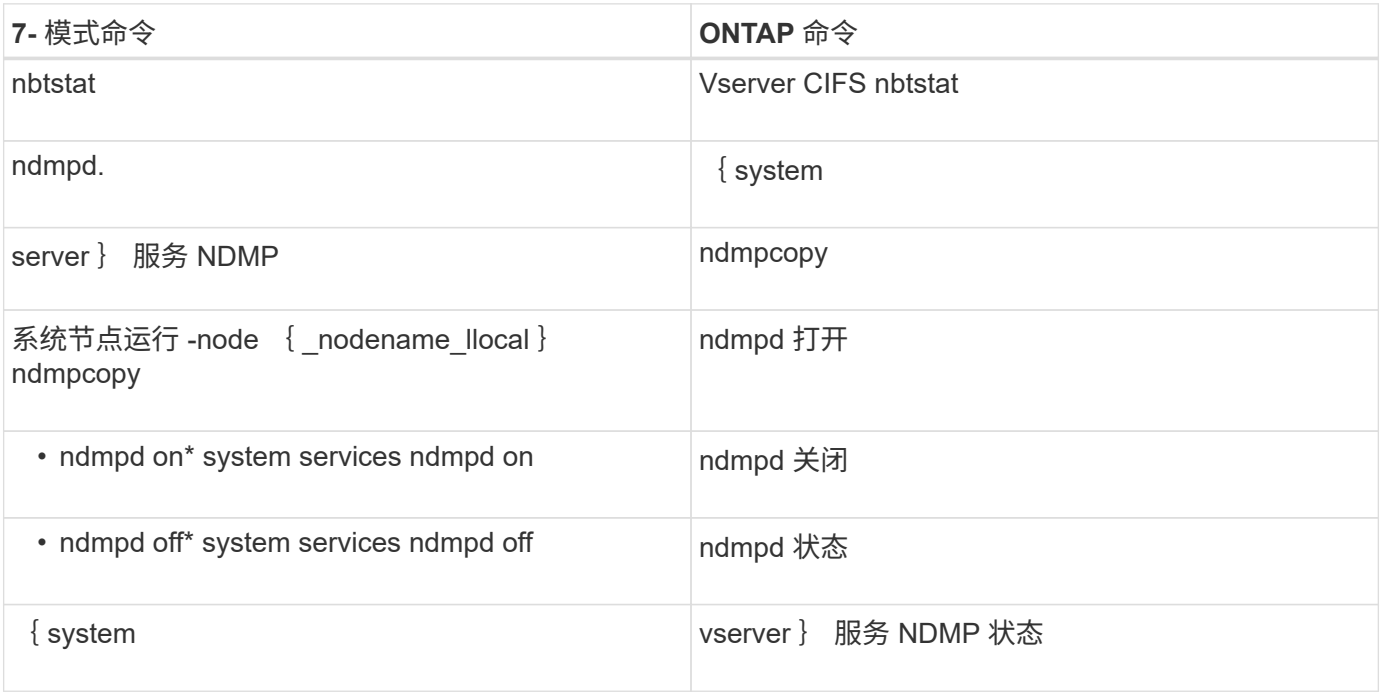

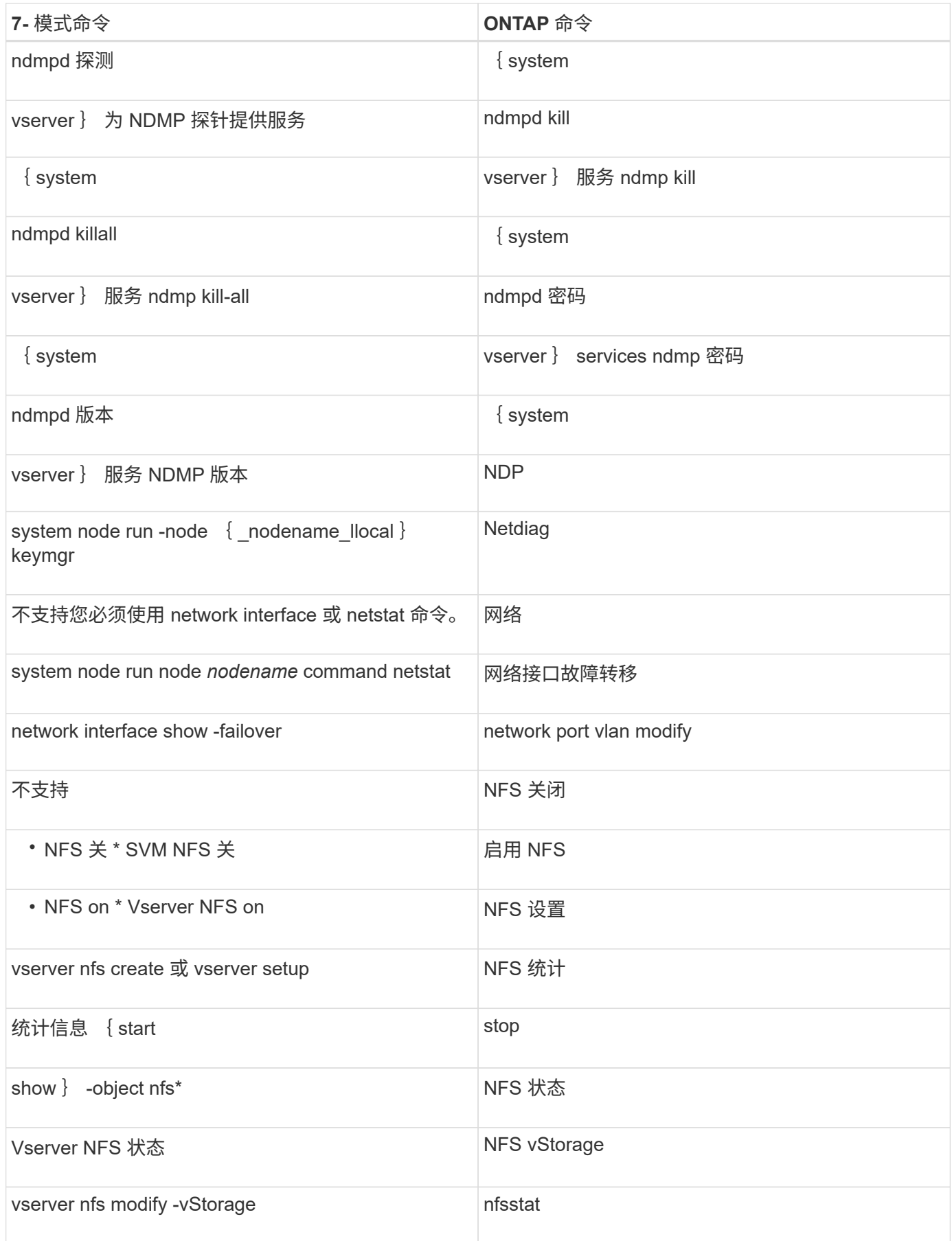

• 操作 \*

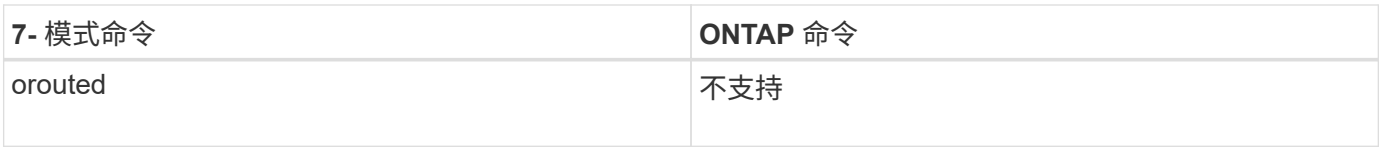

### **P-T**

 $\cdot$   $P^*$ 

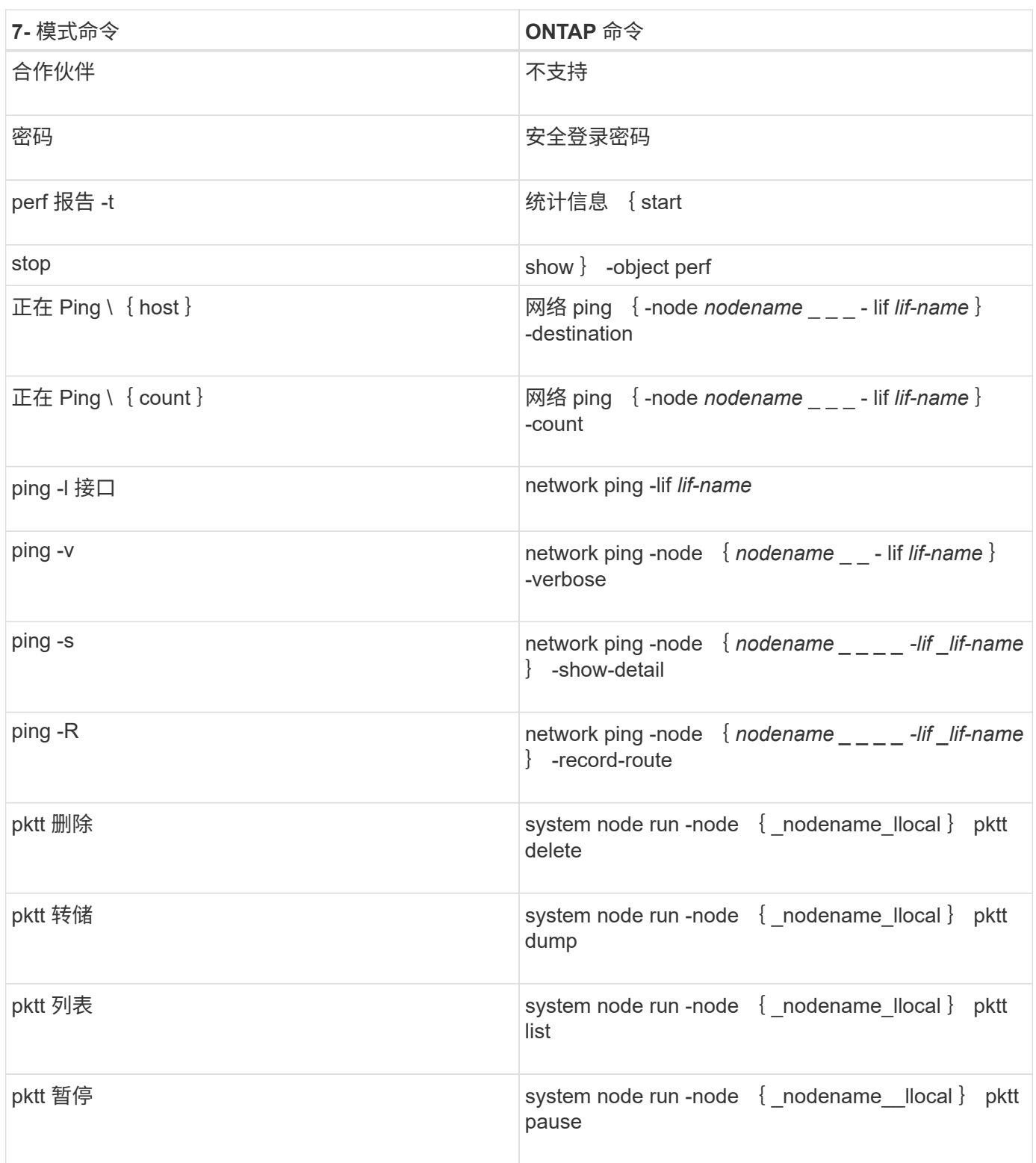

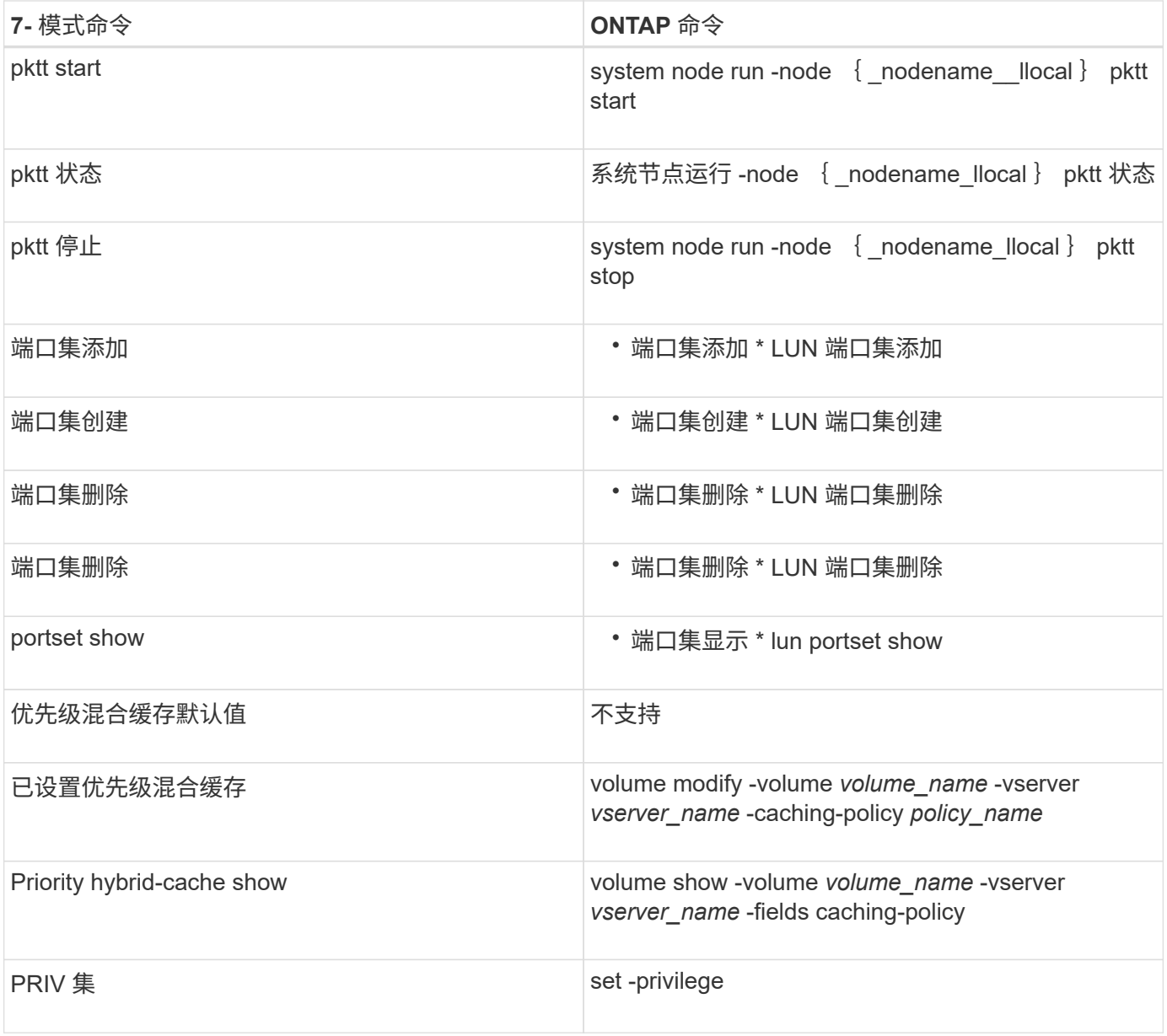

### • 问 \*

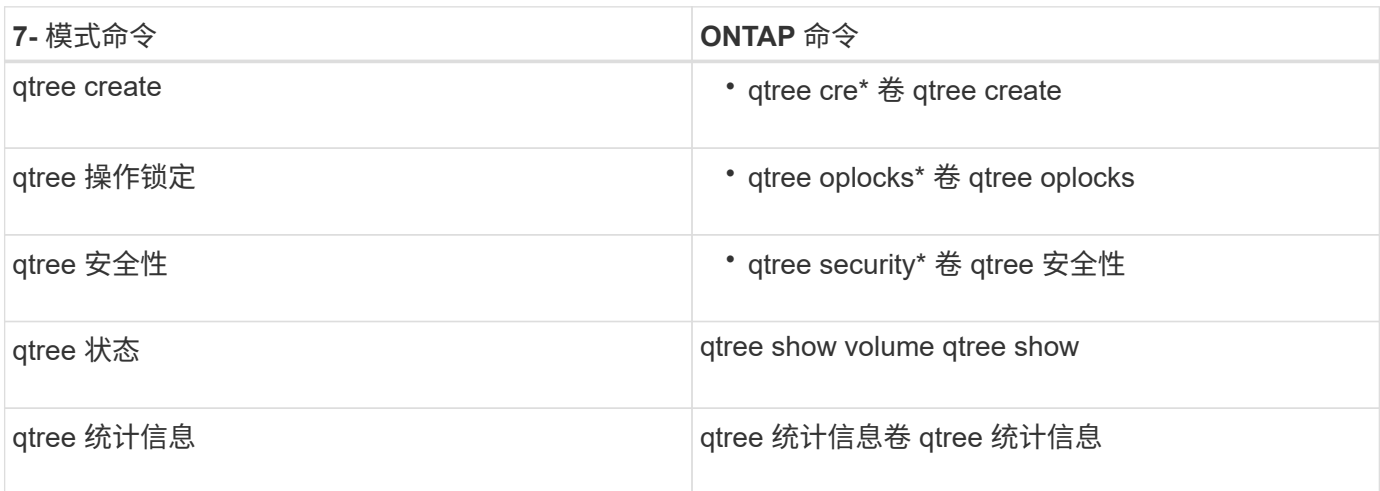

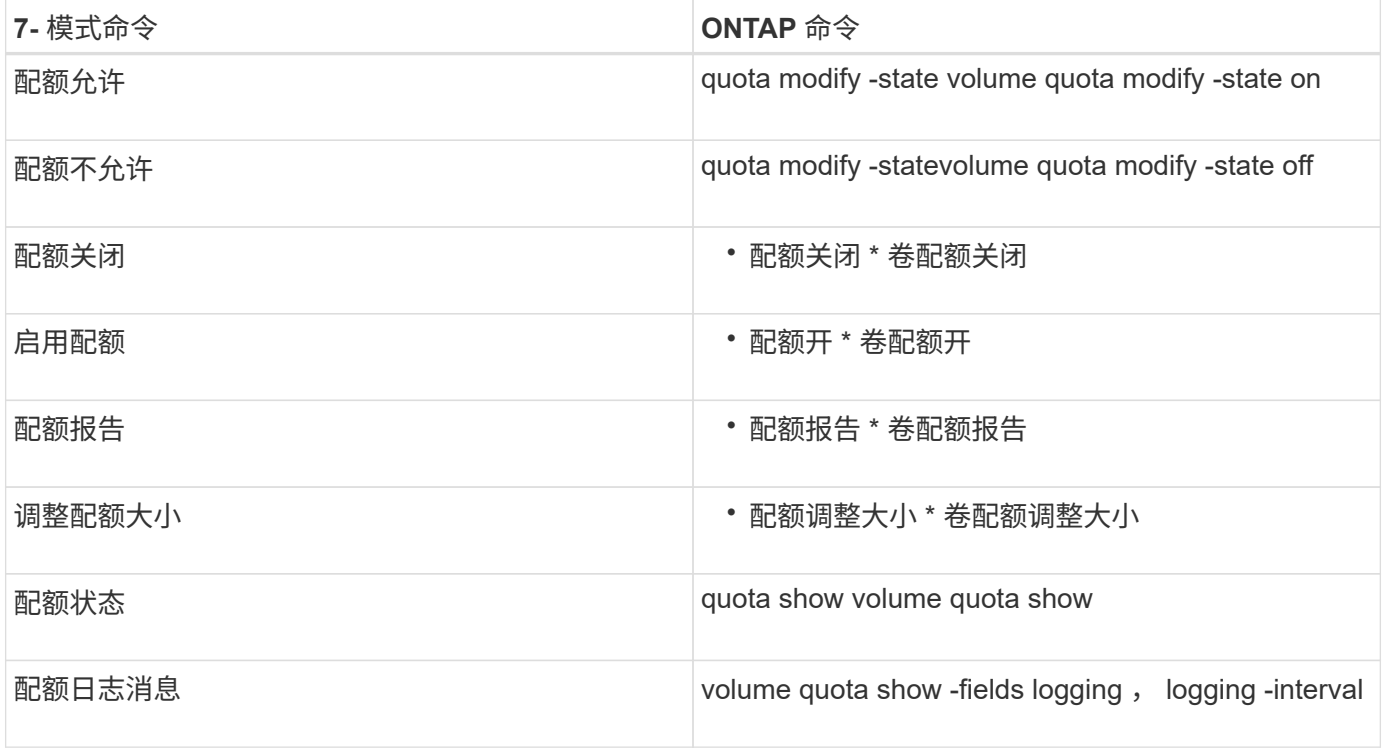

#### • R\*

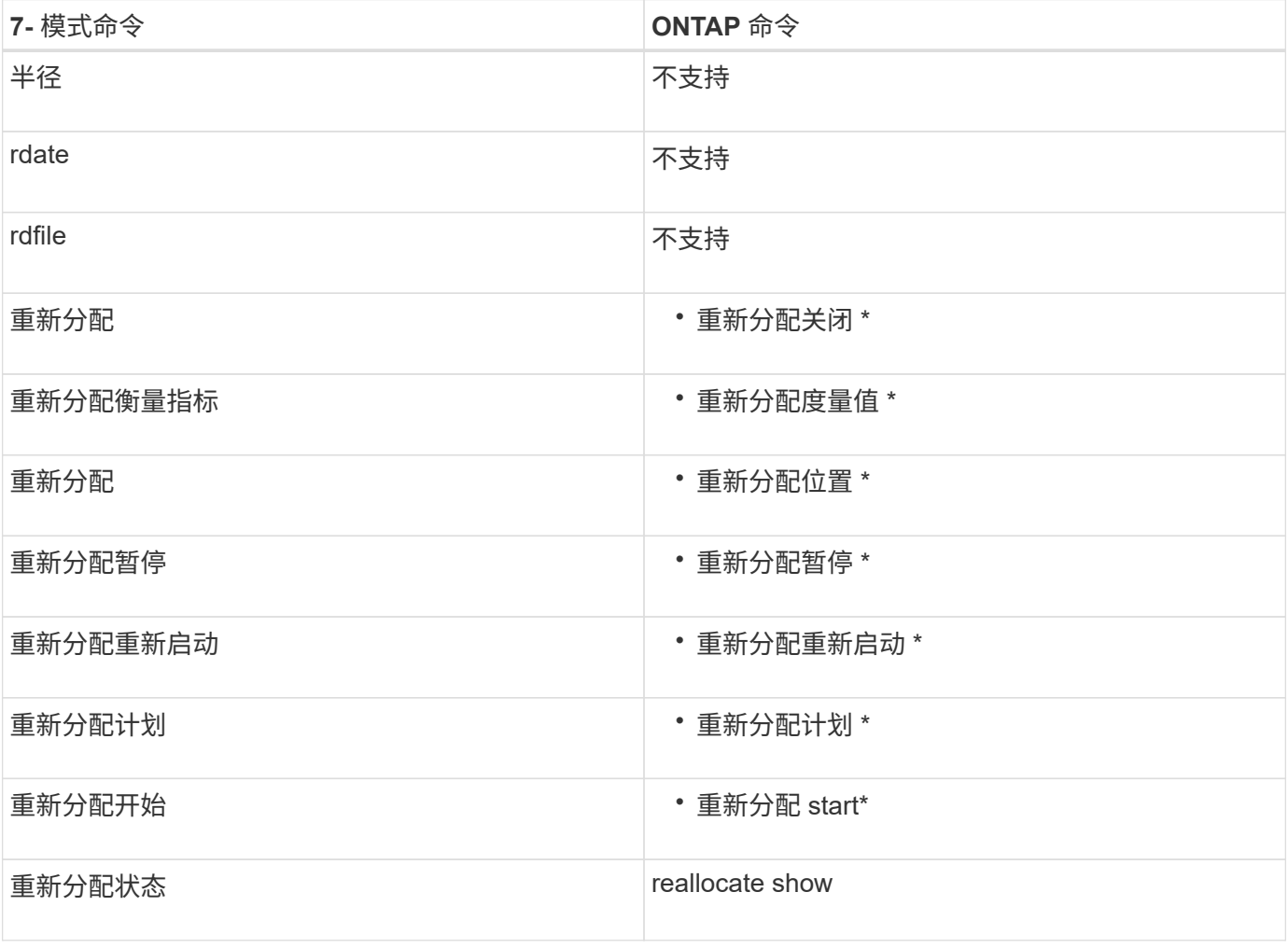

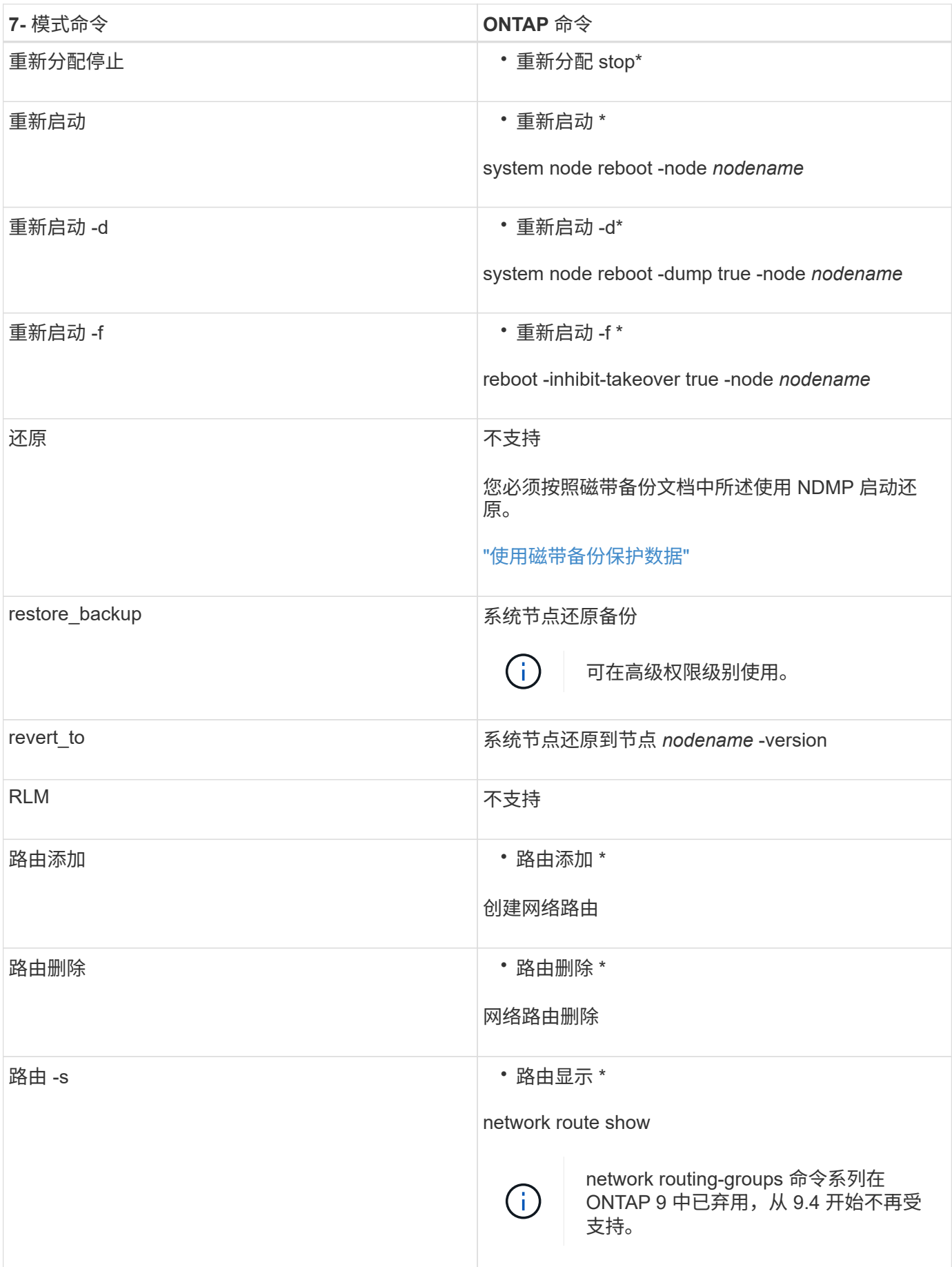

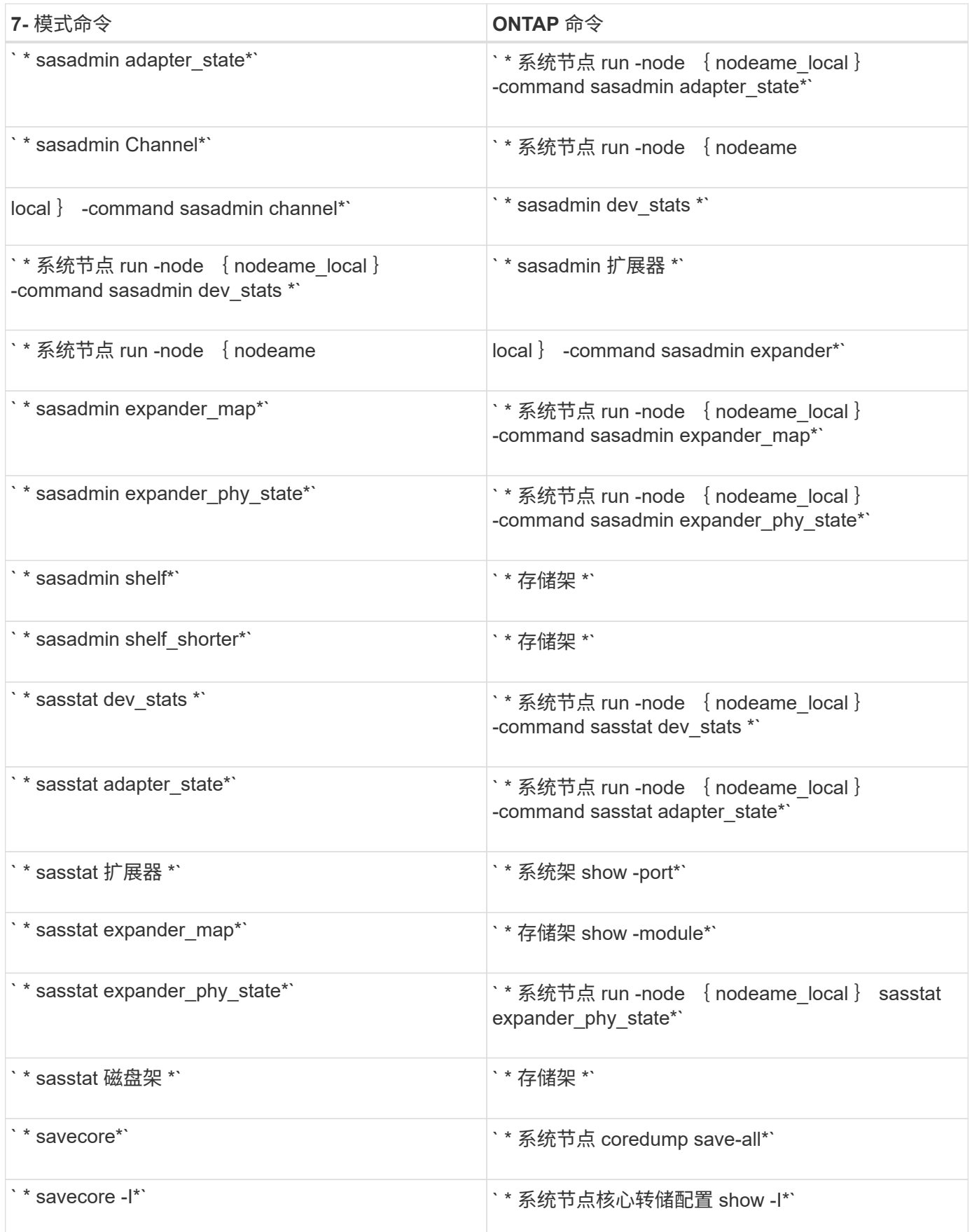

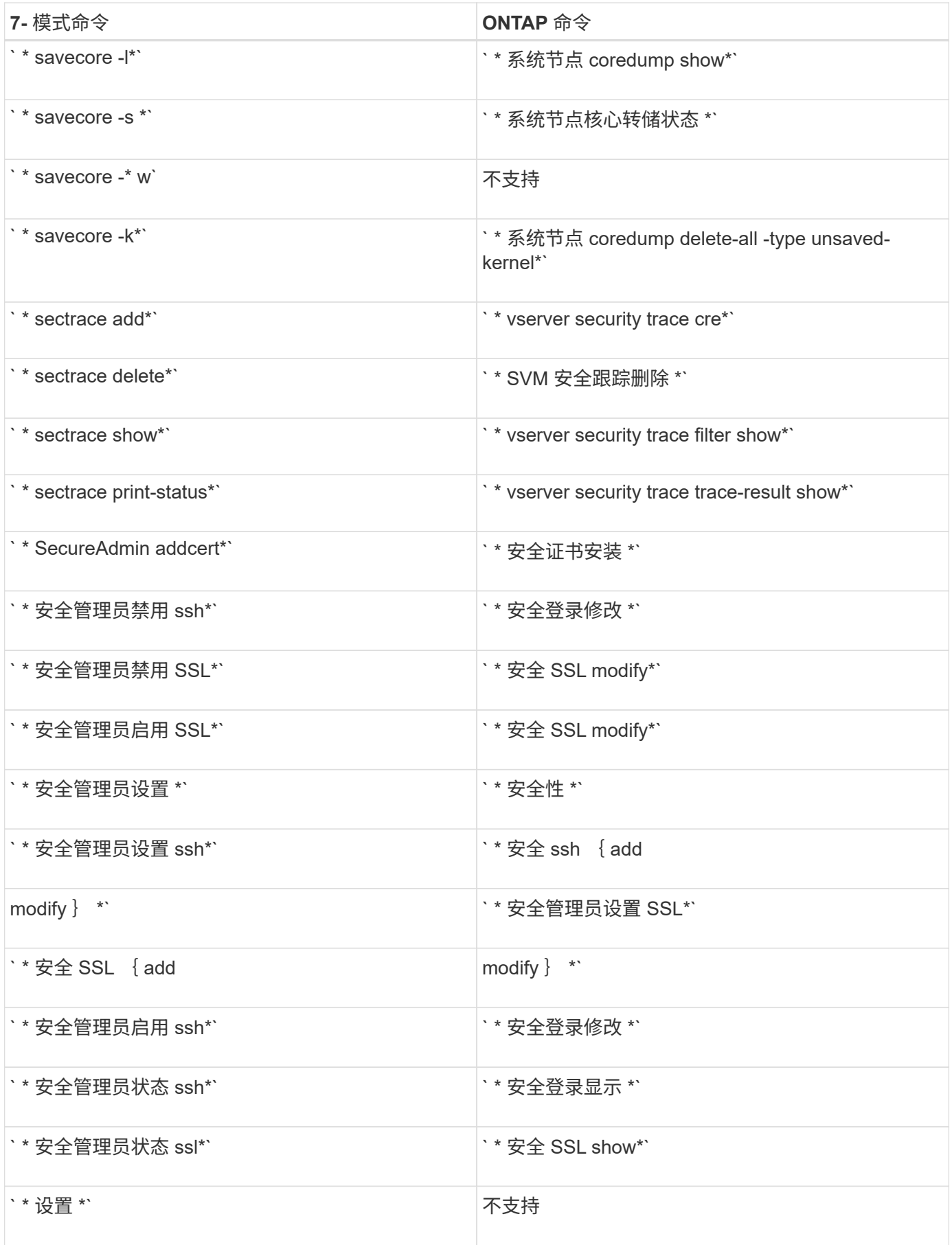

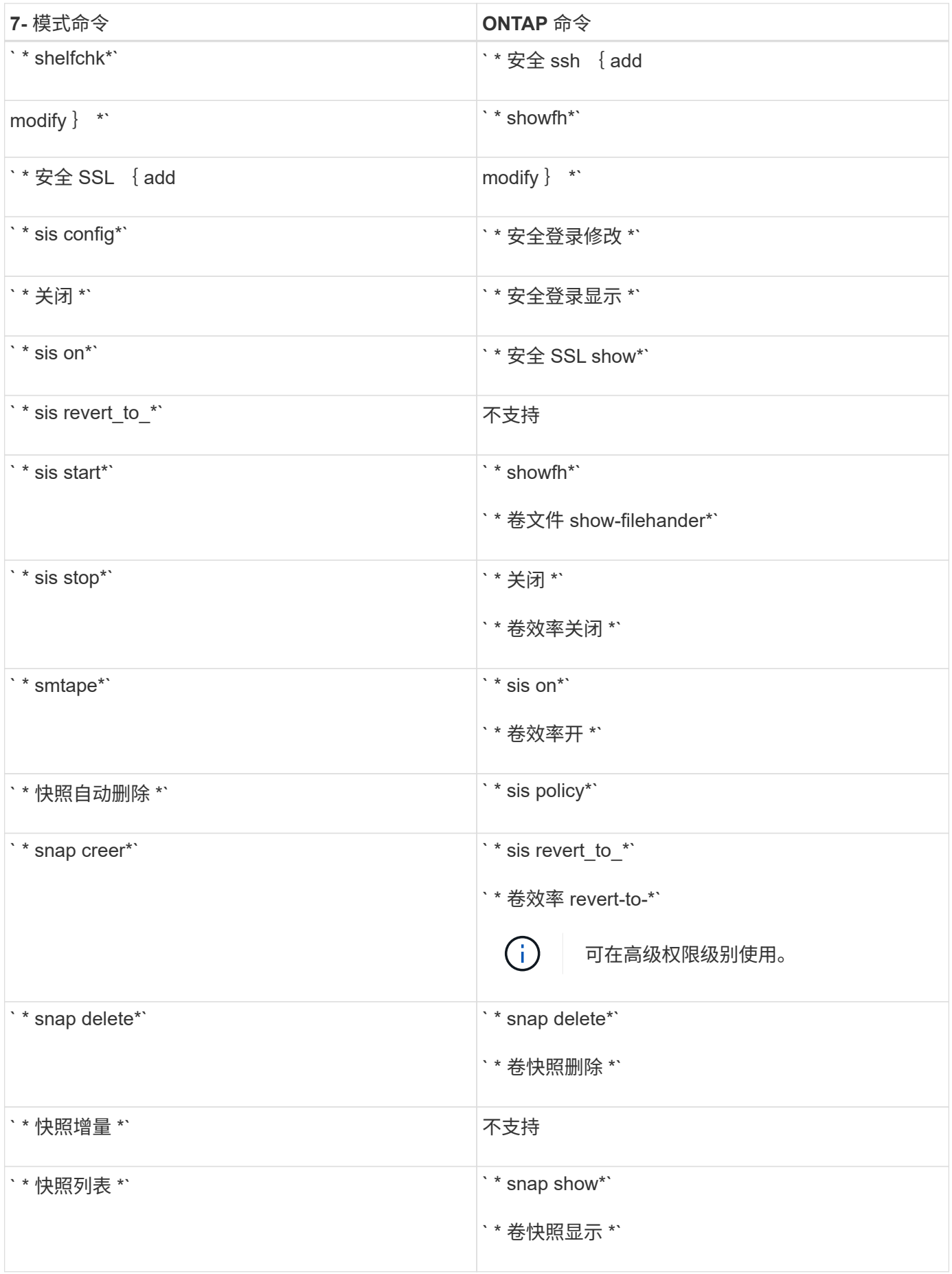

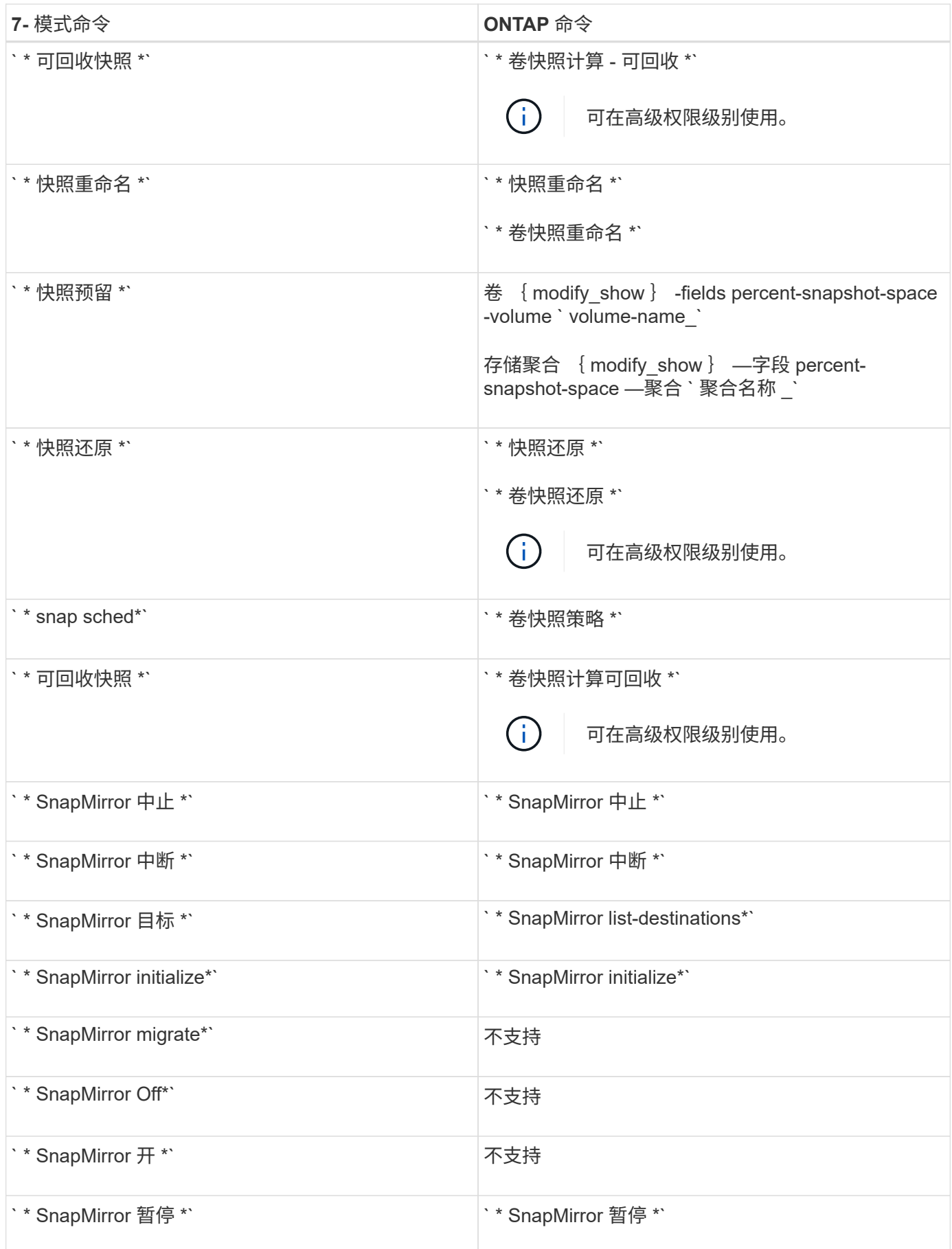

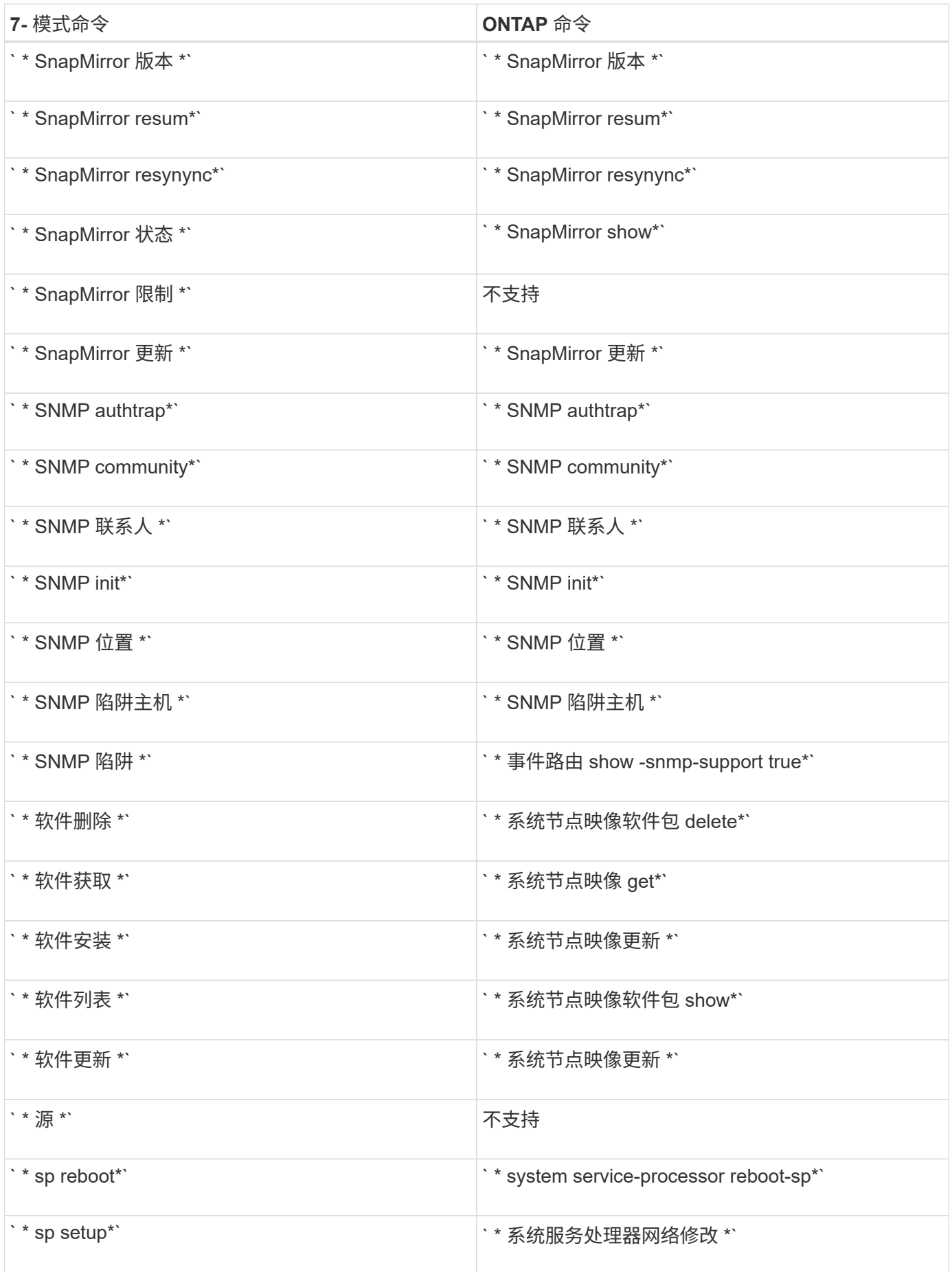

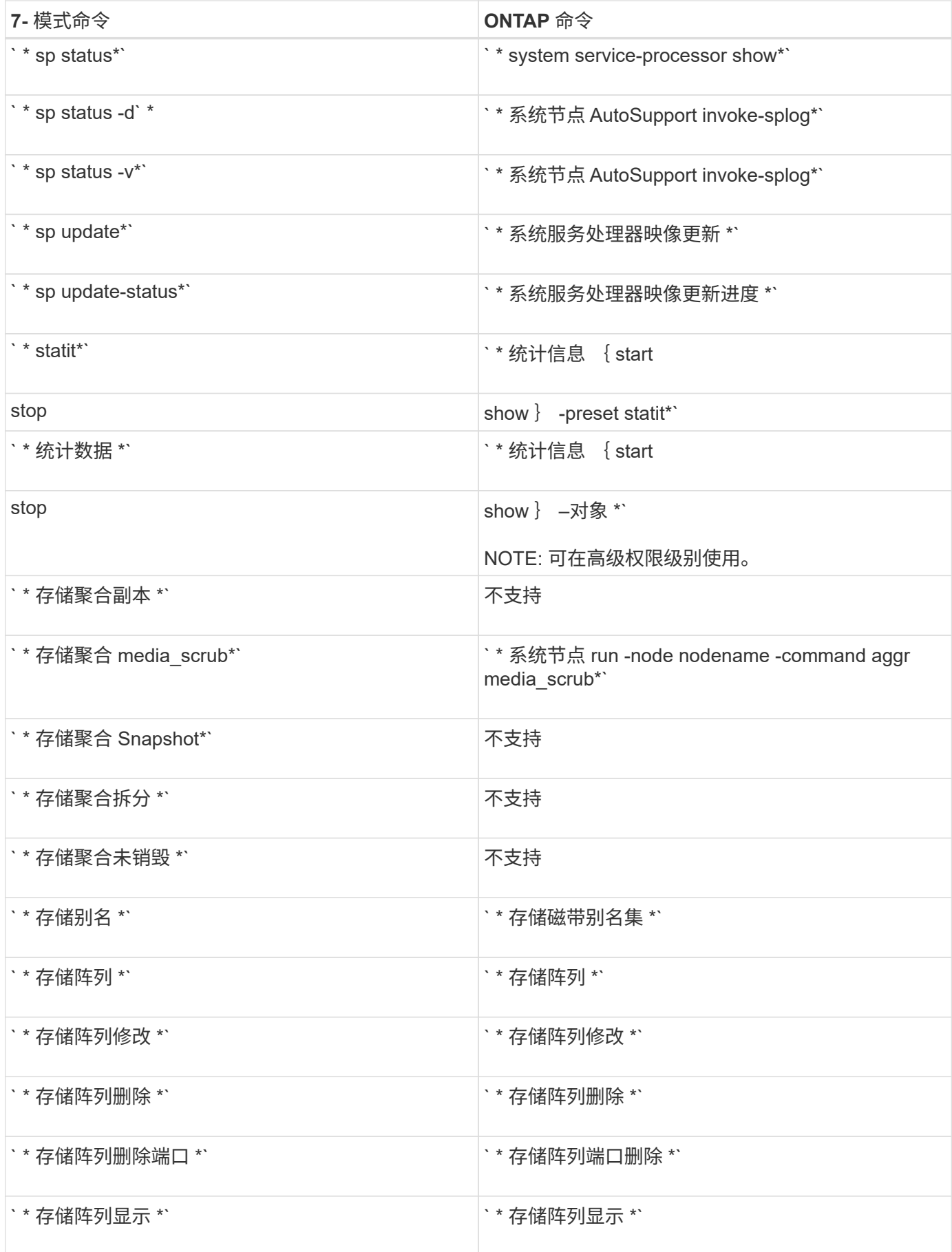

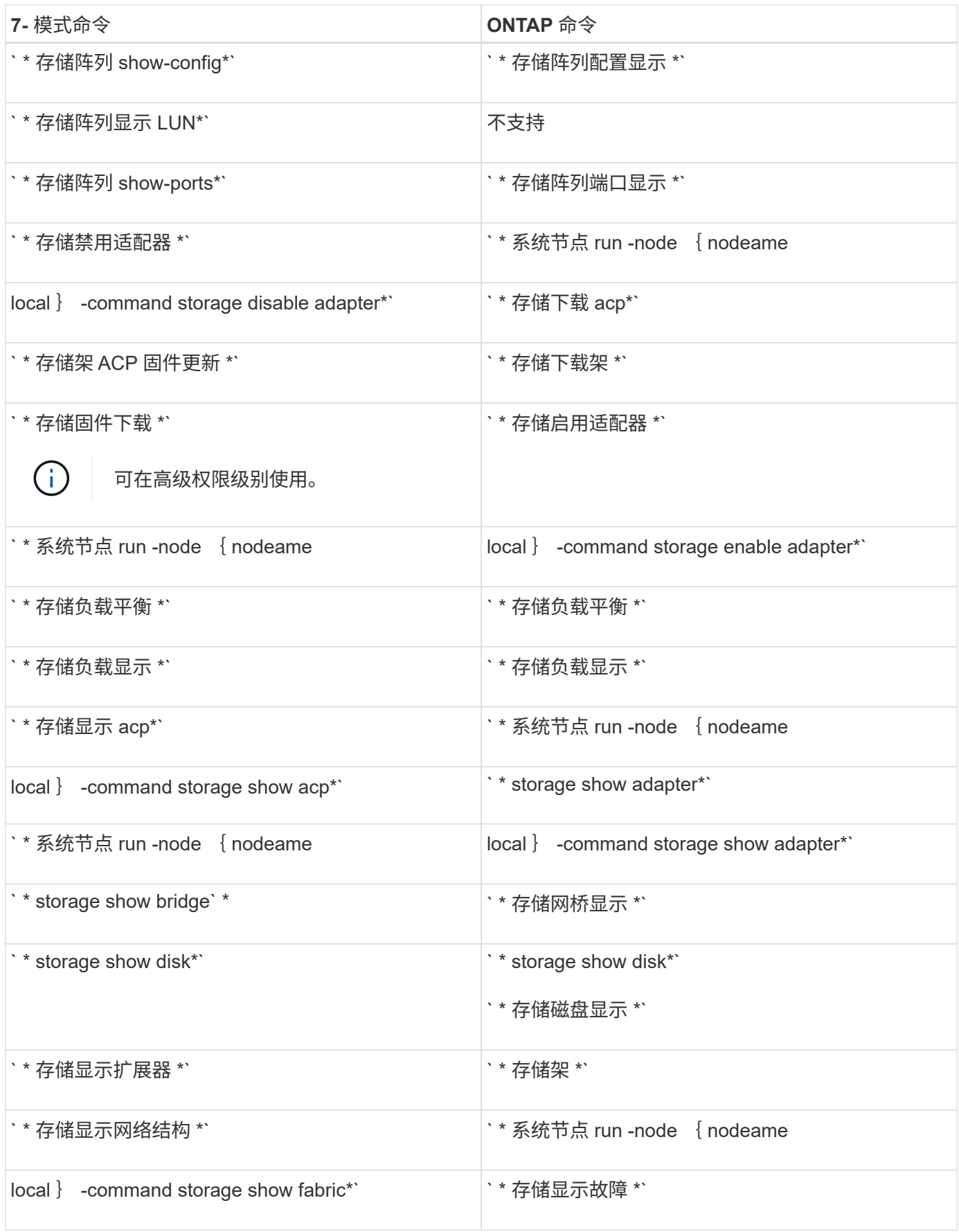

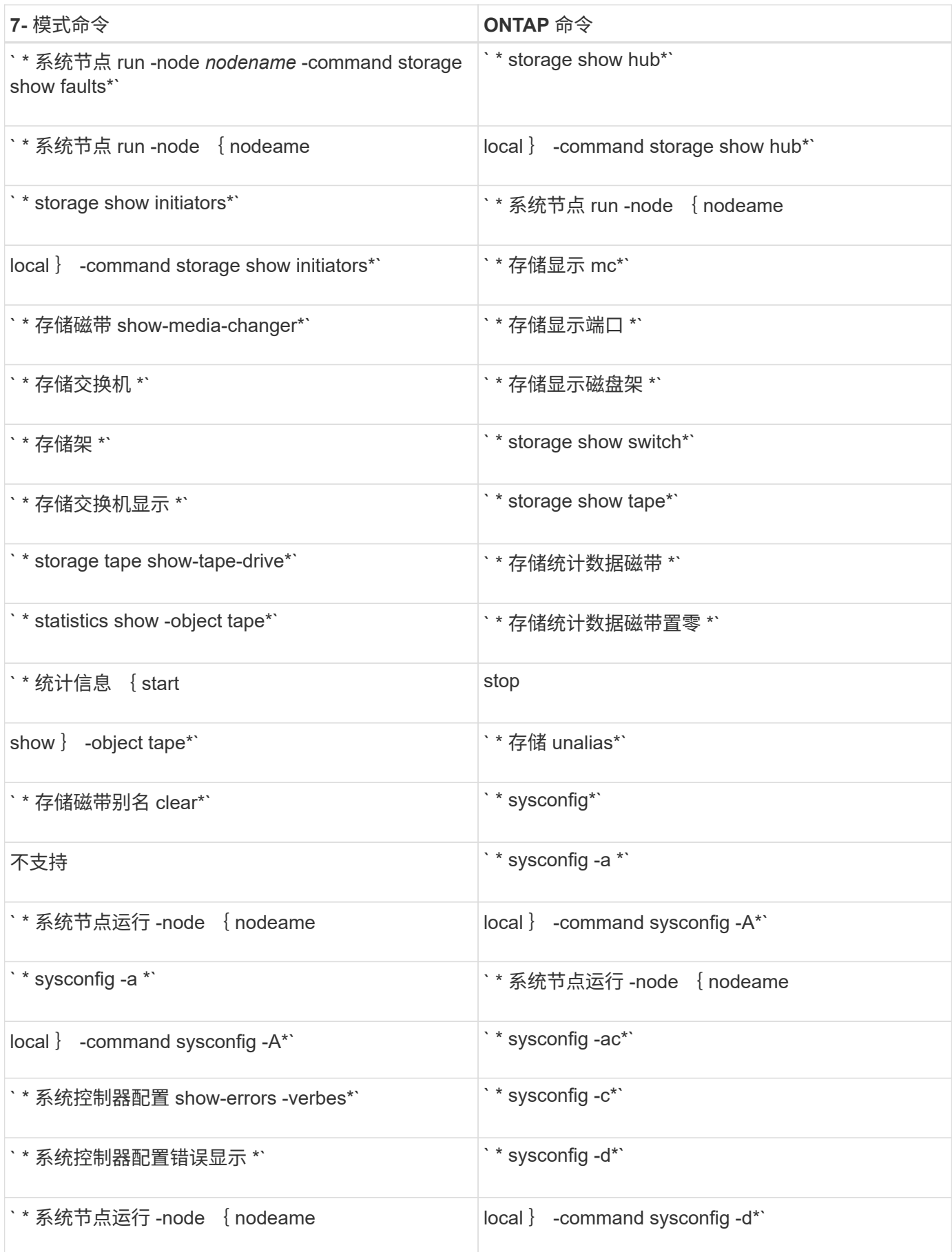

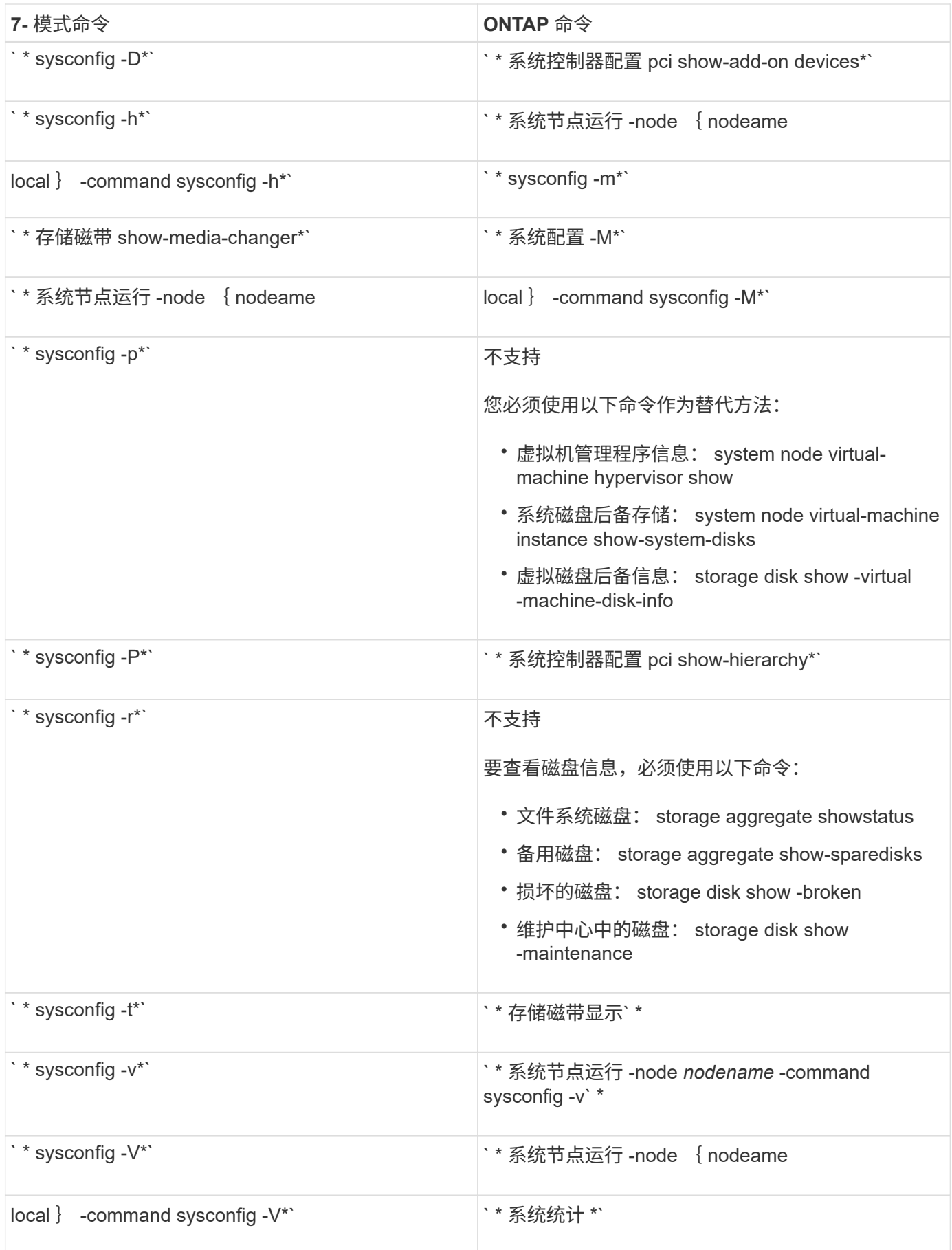

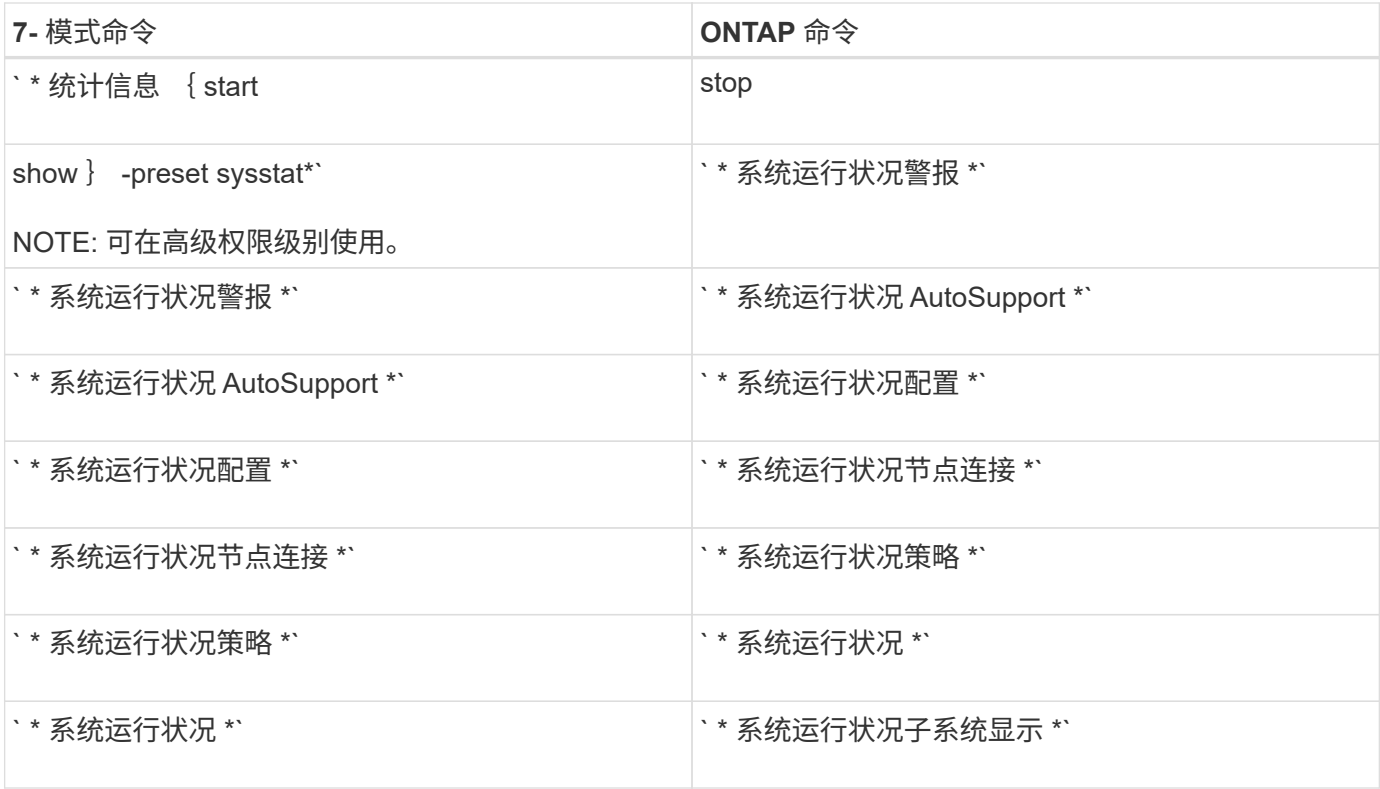

#### •  $T^*$

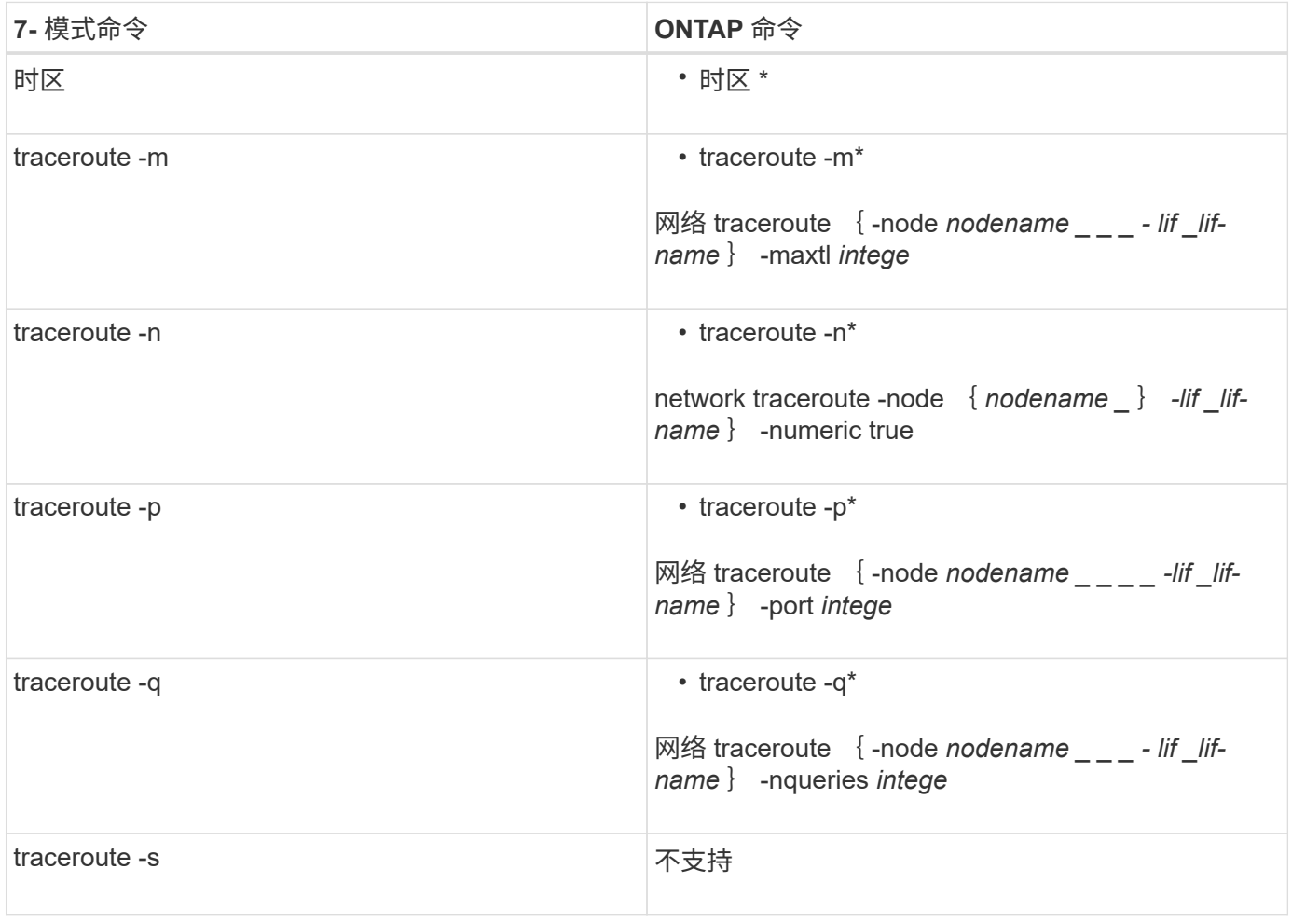

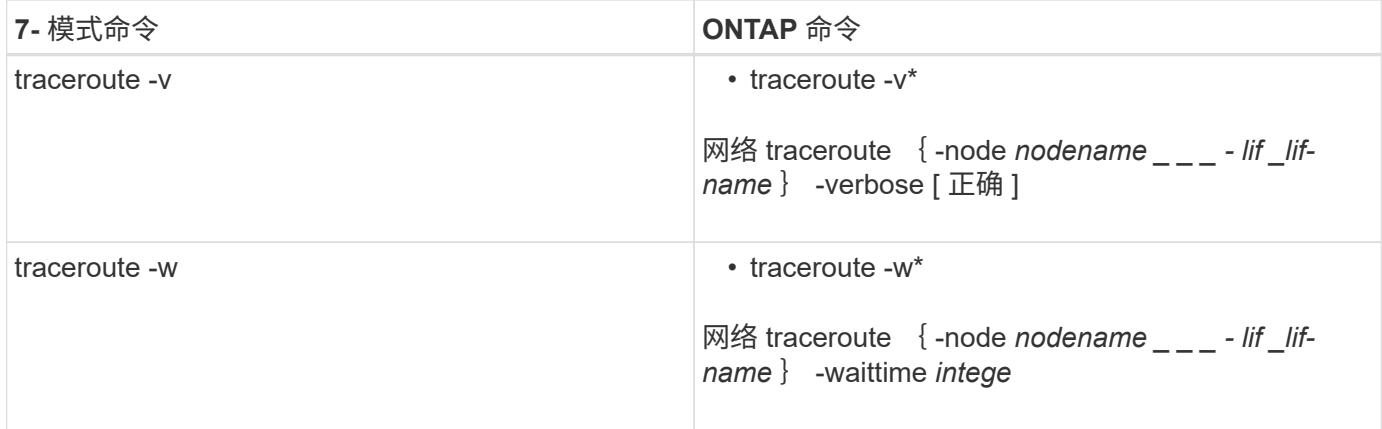

## **U-Z**

### • 使用 \*

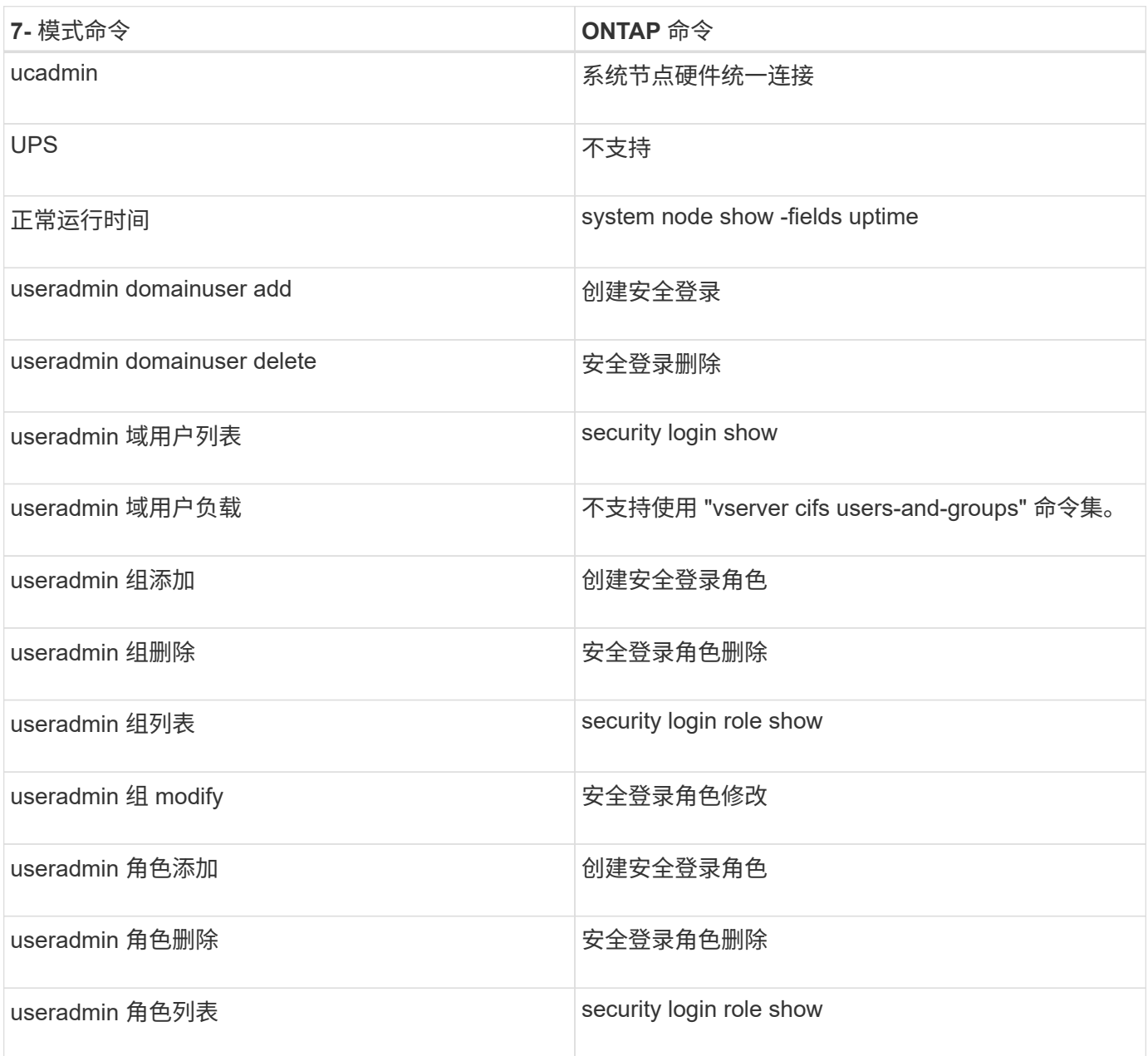

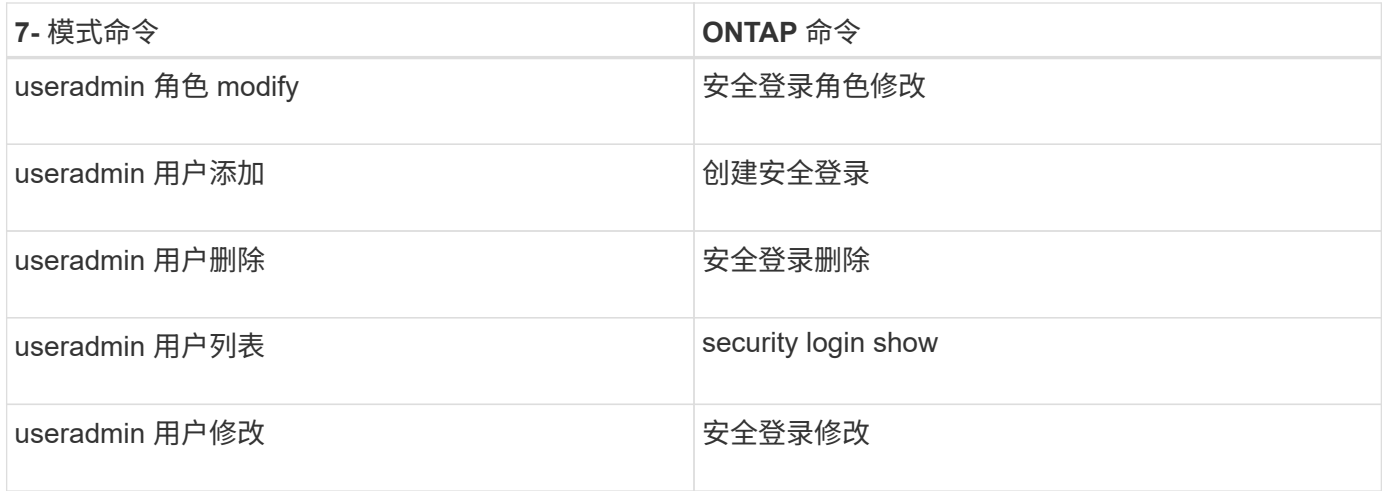

 $^\bullet$  <br> <br> <br> <br> <br> <br> <br> <br> <br>

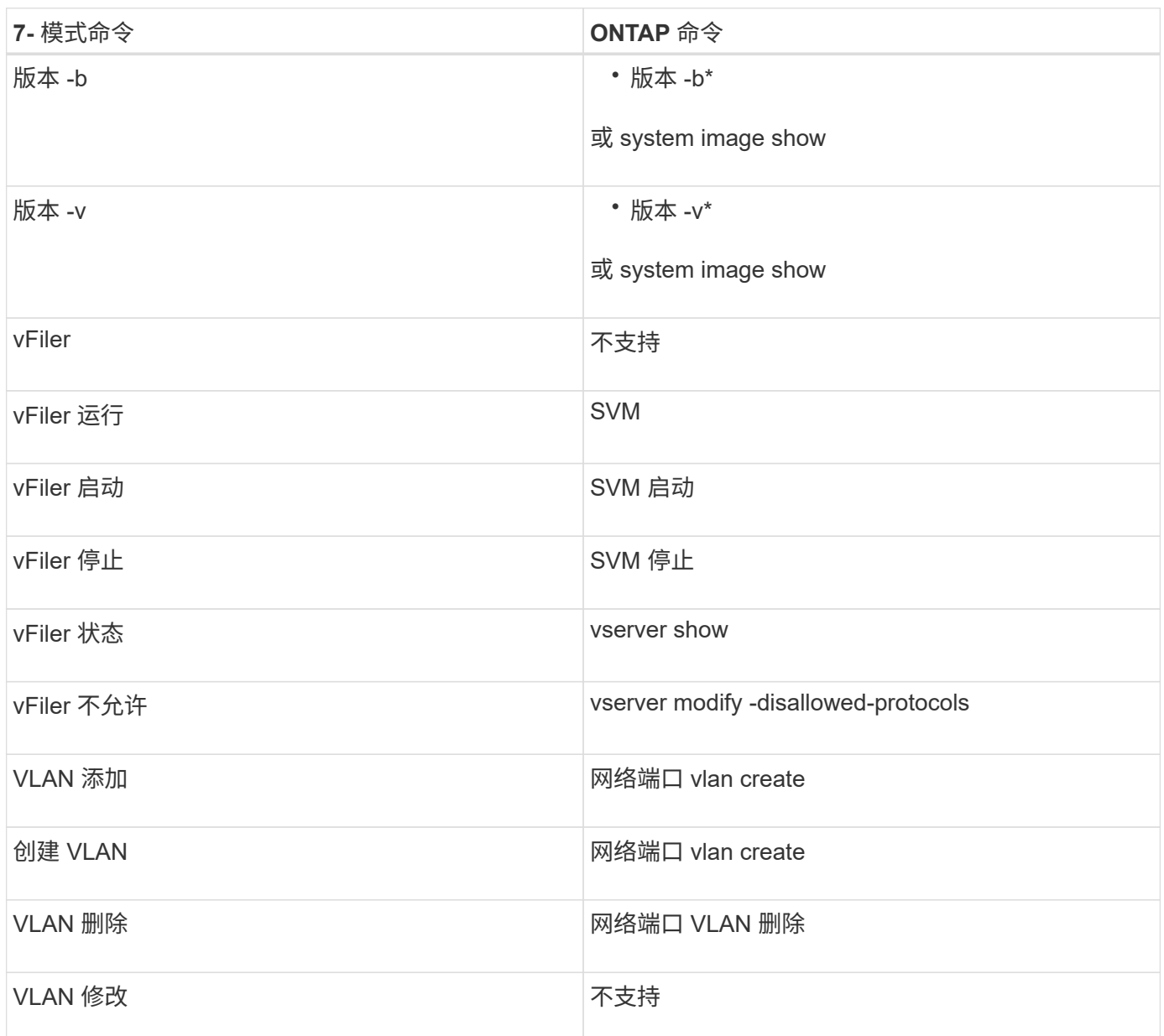
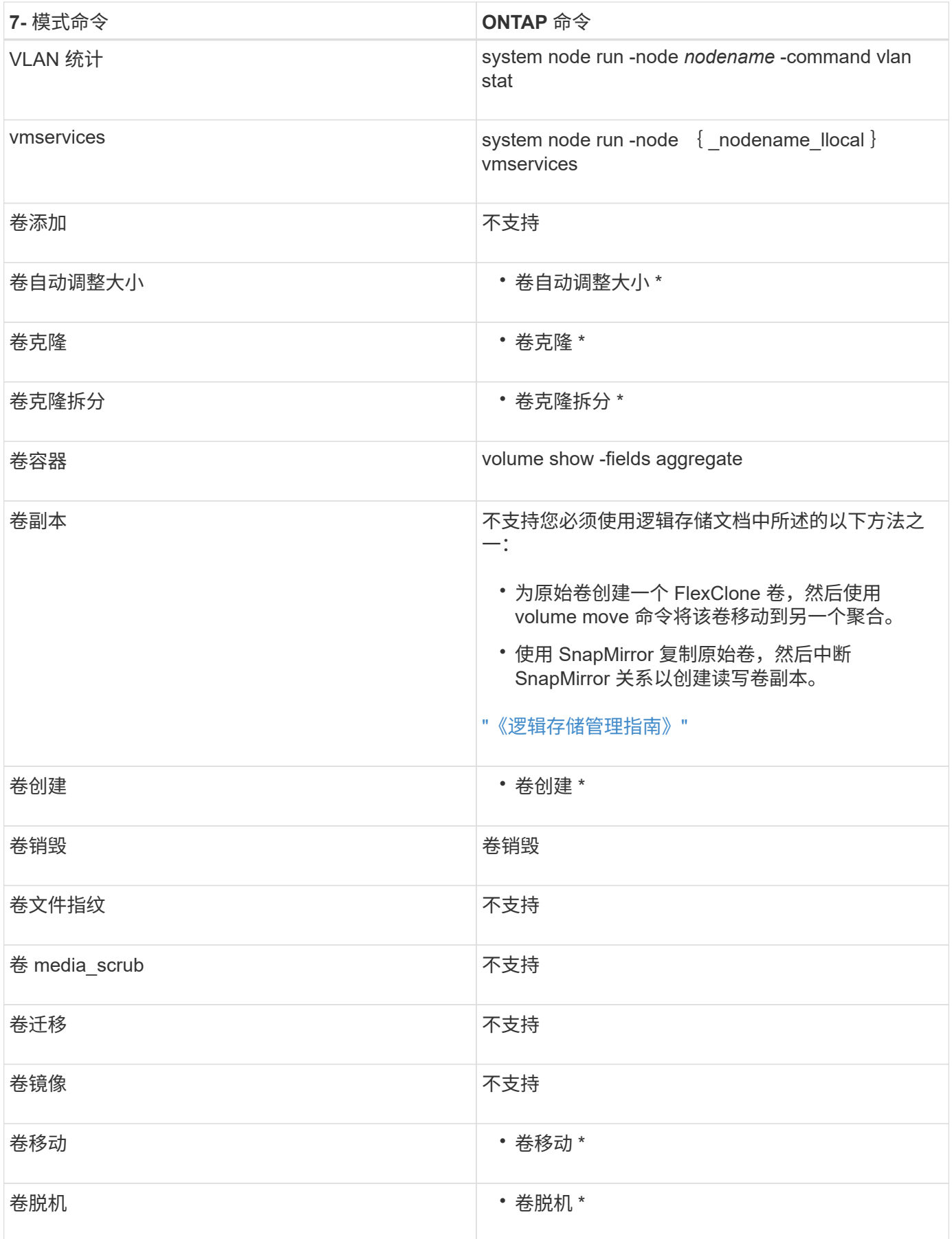

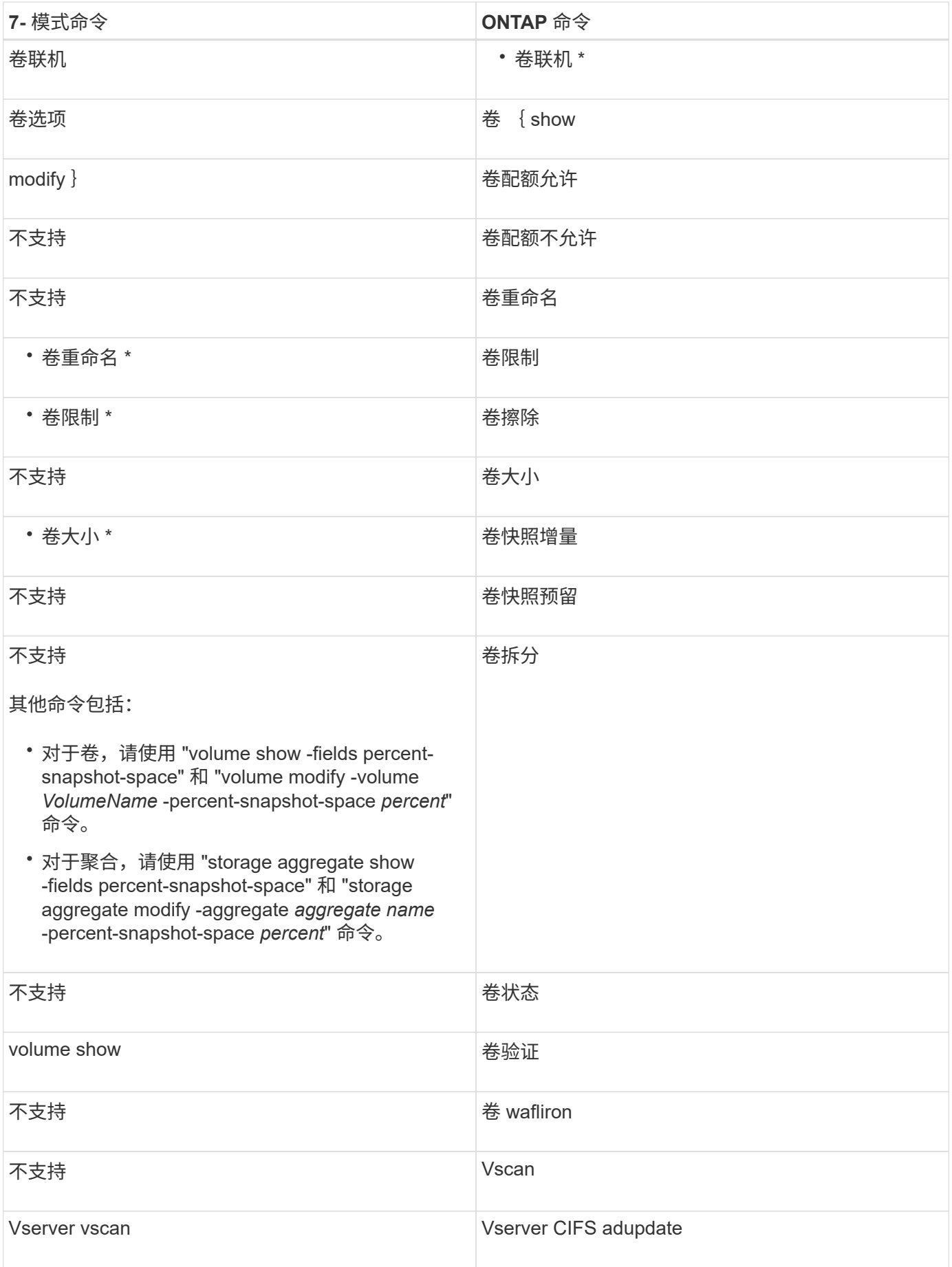

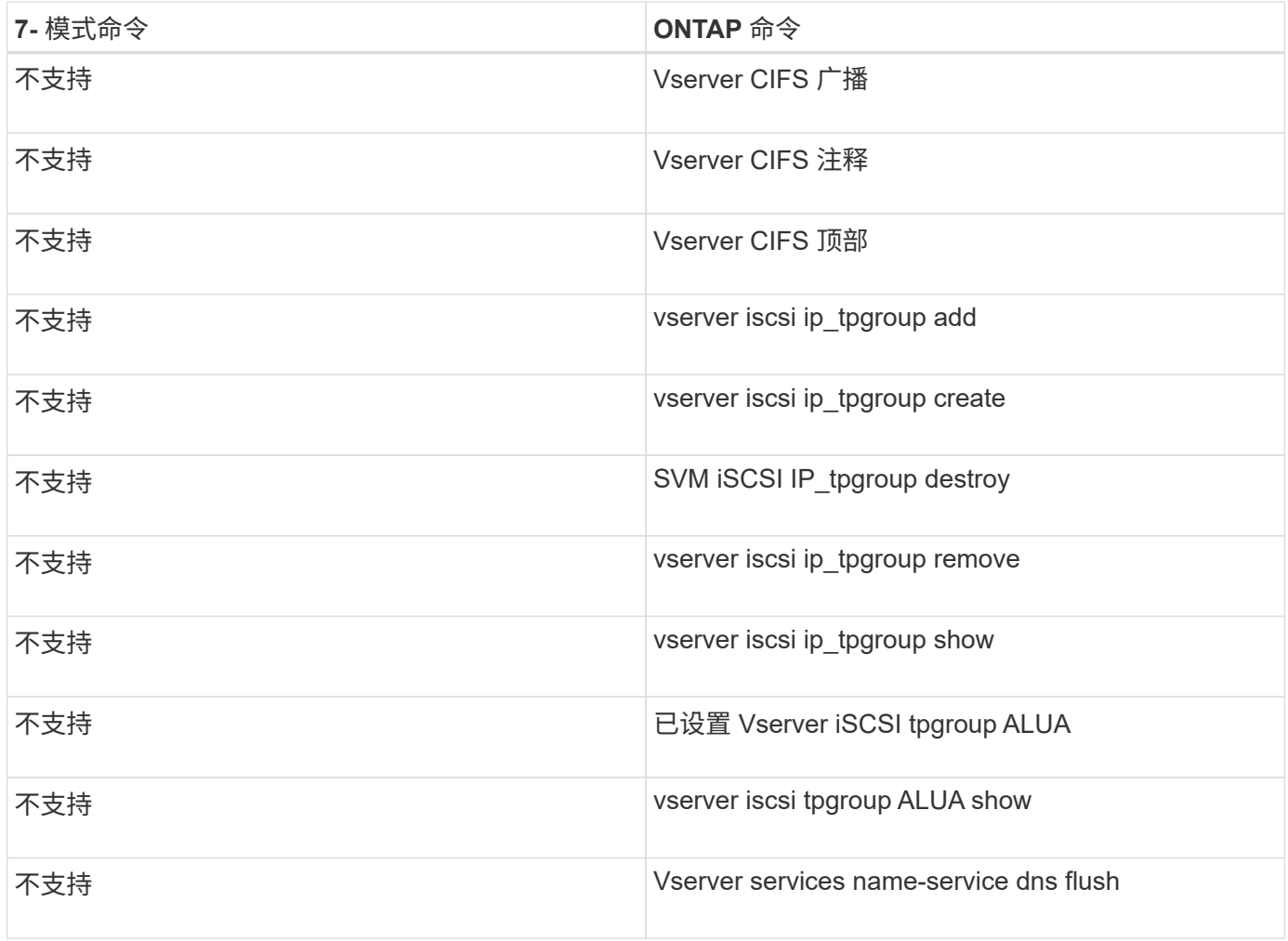

### • 宽 \*

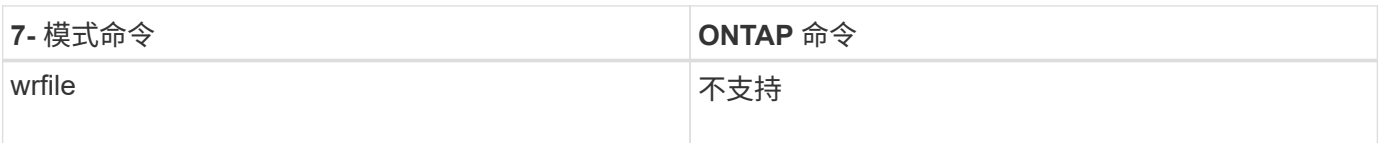

### • 是 \*

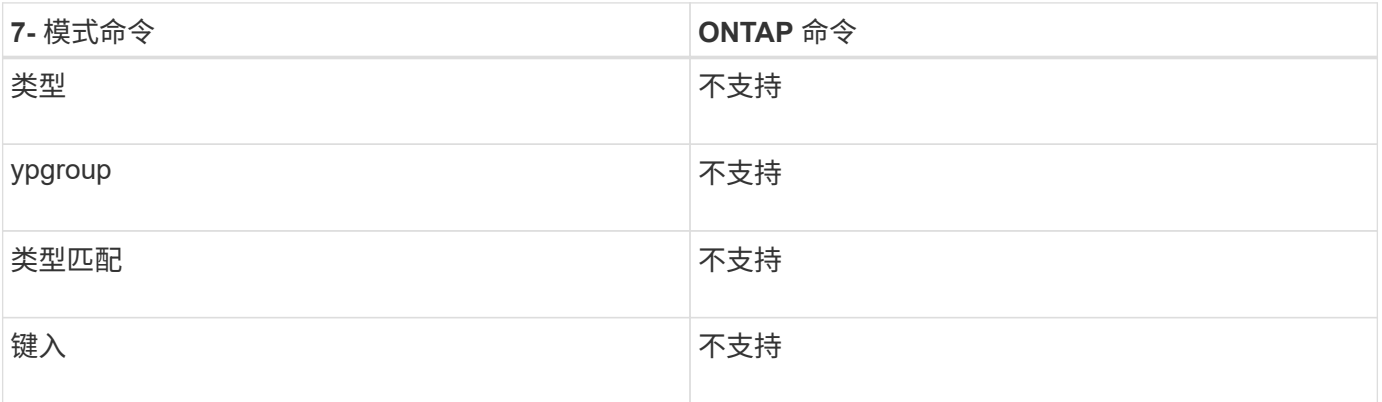

# <span id="page-39-0"></span>**7-** 模式选项与 **ONTAP** 命令的映射关系

在以 7- 模式运行的 Data ONTAP 中,您可以执行 options 命令来设置可配置的存储系统 软件选项。在 ONTAP 中,您可以使用命令参数设置这些选项。您可以使用提供的表来查 看 7- 模式命令与 ONTAP 命令的映射关系。

为清晰起见, 在 "7-Mode command` " 列中不显示基本 options 命令。其中, 您会看到 acp.domain, 该命令 的实际长格式为 options acp.domain 。

"`了解 7- 模式到集群模式 Data ONTAP 命令映射` " 一节介绍了有关本章中各表的组织方式的信息。

[了解](#page-69-0) [7-](#page-69-0) [模式到集群模式](#page-69-0) [Data ONTAP](#page-69-0) [命令的映射](#page-69-0)

#### **A-E**

• 答 \*

![](_page_39_Picture_239.jpeg)

![](_page_40_Picture_207.jpeg)

![](_page_41_Picture_186.jpeg)

### • 字节 \*

![](_page_41_Picture_187.jpeg)

 $\cdot$  C<sup>\*</sup>

![](_page_41_Picture_188.jpeg)

![](_page_42_Picture_148.jpeg)

![](_page_43_Picture_125.jpeg)

![](_page_44_Picture_152.jpeg)

![](_page_45_Picture_122.jpeg)

![](_page_46_Picture_156.jpeg)

#### • 数字 \*

![](_page_46_Picture_157.jpeg)

![](_page_47_Picture_179.jpeg)

#### $\cdot e^*$

![](_page_47_Picture_180.jpeg)

### **F-K**

### • 阵 \*

![](_page_47_Picture_181.jpeg)

![](_page_48_Picture_151.jpeg)

![](_page_49_Picture_134.jpeg)

## • 高 \*

![](_page_49_Picture_135.jpeg)

![](_page_50_Picture_137.jpeg)

 $\bullet$   $\_\_\_\ast$ 

![](_page_50_Picture_138.jpeg)

![](_page_51_Picture_206.jpeg)

![](_page_52_Picture_139.jpeg)

### $\cdot$   $\mp$  $\cdot$

![](_page_52_Picture_140.jpeg)

## **OQ**

• 升 \*

![](_page_52_Picture_141.jpeg)

![](_page_53_Picture_156.jpeg)

![](_page_54_Picture_159.jpeg)

![](_page_55_Picture_130.jpeg)

![](_page_56_Picture_135.jpeg)

### $\cdot$   $\pi$  $*$

![](_page_56_Picture_136.jpeg)

![](_page_57_Picture_120.jpeg)

![](_page_58_Picture_137.jpeg)

| 7- 模式选项                                                         | 集群模式 Data ONTAP 命令                |
|-----------------------------------------------------------------|-----------------------------------|
| `* vserver nfs modify -v4.0-ac* I`                              | nfs.v4.enable                     |
| * vserver nfs modify -v4.0*                                     | nfs.v4.id.allow numerics          |
| * vserver nfs modify -v4-numeric-ids*'                          | nfs.v4.id.domain                  |
| * vserver nfs modify -v4-id-domain*'                            | nfs.v4.read delegation            |
| * vserver nfs modify -v4.0-read-delegation *                    | nfs.v4.write delegation           |
| * vserver nfs modify -v4.0-write-delegation *                   | nfs.vStorage.enable               |
| * * vserver nfs modify -vStorage*'                              | nfs.webnfs.enable                 |
| 不支持                                                             | nfs.webnfs.rootdir                |
| 不支持                                                             | nfs.webnfs.rootdir.set            |
| 不支持                                                             | nis.domainname                    |
| * vserver services name-service nis-domain modify<br>-domain*`  | nis.enable                        |
| * vserver services name-service nis-domain modify<br>-active*`  | nis.group_update.enable           |
| 不支持                                                             | nis.group_update_schedule         |
| 不支持                                                             | nis.netgroup.domain search.enable |
| 不支持                                                             | nis.servers                       |
| * vserver services name-service nis-domain modify<br>-servers*` | nis.slave.enable                  |
| 不支持                                                             | NLM.cleanup.timeout               |

 $\cdot$   $P^*$ 

![](_page_59_Picture_133.jpeg)

![](_page_60_Picture_186.jpeg)

• 问 \*

![](_page_60_Picture_187.jpeg)

 $\cdot$  R<sup>\*</sup>

![](_page_60_Picture_4.jpeg)

所有 RAID 选项都具有与 7- 模式兼容的 nodeshell 快捷方式,其形式为 options *option\_name* 。

![](_page_60_Picture_188.jpeg)

![](_page_61_Picture_184.jpeg)

![](_page_62_Picture_147.jpeg)

![](_page_63_Picture_171.jpeg)

## **S-Z**

### • S\*

![](_page_63_Picture_172.jpeg)

![](_page_64_Picture_114.jpeg)

![](_page_65_Picture_156.jpeg)

![](_page_66_Picture_151.jpeg)

### •  $T^*$

![](_page_66_Picture_152.jpeg)

![](_page_67_Picture_143.jpeg)

### • 宽 \*

![](_page_67_Picture_144.jpeg)

# <span id="page-68-0"></span>**7-** 模式配置文件如何映射到集群模式 **Data ONTAP** 命令

在以 7- 模式运行的 Data ONTAP 中, 您通常使用平面文件来配置存储系统。在集群模式 Data ONTAP 中,您可以使用配置命令。您需要了解 7- 模式配置文件如何映射到集群模式 Data ONTAP 配置命令。

![](_page_68_Picture_226.jpeg)

![](_page_69_Picture_334.jpeg)

# <span id="page-69-0"></span>如何为 **7-** 模式管理员解释集群模式 **Data ONTAP** 命令,选项和 配置文件映射

如果要从 7- 模式下运行的 Data ONTAP 迁移到集群模式 Data ONTAP ,您可能会发现参 考命令映射非常方便,其中显示了与 7- 模式命令,选项和配置文件等效的集群模式 Data ONTAP 。

#### 包含哪些映射信息

7- 模式管理员命令映射包括以下 7- 模式命令,选项和配置文件与集群模式 Data ONTAP 等效项的映射:

- [7-](#page-2-0) [模式命令与集群模式](#page-2-0) [Data ONTAP](#page-2-0) [命令的映射关系](#page-2-0)
- [7-](#page-39-0) [模式选项与集群模式](#page-39-0) [Data ONTAP](#page-39-0) [命令的映射关系](#page-39-0)
- [7-](#page-68-0) [模式配置文件](#page-68-0)[如何](#page-68-0)[映射到集群模式](#page-68-0) [Data ONTAP](#page-68-0) [命令](#page-68-0)

#### 如何解读与 **7-** 模式兼容的快捷命令

尽管 Data ONTAP 命令行界面( CLI )已针对集群操作进行了显著的重新组织,但许多命令都具有与 7- 模式兼 容的快捷方式版本,无需更改脚本或执行其他自动化任务。这些快捷方式版本会首先列出,并在下表中以 \* 粗体 \* 显示。下面列出了与 7- 模式不兼容的快捷方式版本,后面是完整的长格式命令:

![](_page_69_Picture_335.jpeg)

如果未列出任何 \* 粗体 \* 快捷方式,则没有与 7- 模式兼容的版本。表中并未显示所有形式的命令。命令行界面 极其灵活,允许使用多种缩写形式。

#### 了解 **CLI** 命令的不同集群模式 **Data ONTAP shell**

集群具有三种不同的命令行界面命令 Shell :

• clustershell 是原生 shell , 登录到集群时会自动启动。

它提供了配置和管理集群所需的所有命令。

• nodeshell 是一个特殊的 Shell ,可用于运行一组 7- 模式命令。

这些命令仅在节点级别生效。您可以从 clustershell 切换到 nodeshell 会话以交互方式运行 nodeshell 命令, 也可以从 clustershell 运行单个 nodeshell 命令。如果命令的形式为(长) ssystem node run -node { \_nodename\_llocal } commandname ,则可以将其识别为 nodeshell 命令。

• systemshell 是一个低级 Shell , 仅用于诊断和故障排除目的。

它不用于一般管理目的。请仅在技术支持的指导下访问 systemshell 。

### 正在切换到 **nodeshell**

如果您看到与 7- 模式兼容的 nodeshell 命令快捷版本, 则假定您正在从 nodeshell 运行此命令。要切换到 nodeshell, 请输入以下命令:

`\* 系统节点 run -node { nodename llocal } \*`

必须从 clustershell 运行其他形式的 nodeshell 命令。

### 从何处获取更多信息

![](_page_70_Picture_243.jpeg)

#### 版权信息

版权所有 © 2023 NetApp, Inc.。保留所有权利。中国印刷。未经版权所有者事先书面许可,本文档中受版权保 护的任何部分不得以任何形式或通过任何手段(图片、电子或机械方式,包括影印、录音、录像或存储在电子检 索系统中)进行复制。

从受版权保护的 NetApp 资料派生的软件受以下许可和免责声明的约束:

本软件由 NetApp 按"原样"提供,不含任何明示或暗示担保,包括但不限于适销性以及针对特定用途的适用性的 隐含担保,特此声明不承担任何责任。在任何情况下,对于因使用本软件而以任何方式造成的任何直接性、间接 性、偶然性、特殊性、惩罚性或后果性损失(包括但不限于购买替代商品或服务;使用、数据或利润方面的损失 ;或者业务中断),无论原因如何以及基于何种责任理论,无论出于合同、严格责任或侵权行为(包括疏忽或其 他行为),NetApp 均不承担责任,即使已被告知存在上述损失的可能性。

NetApp 保留在不另行通知的情况下随时对本文档所述的任何产品进行更改的权利。除非 NetApp 以书面形式明 确同意,否则 NetApp 不承担因使用本文档所述产品而产生的任何责任或义务。使用或购买本产品不表示获得 NetApp 的任何专利权、商标权或任何其他知识产权许可。

本手册中描述的产品可能受一项或多项美国专利、外国专利或正在申请的专利的保护。

有限权利说明:政府使用、复制或公开本文档受 DFARS 252.227-7013 (2014 年 2 月)和 FAR 52.227-19 (2007 年 12 月)中"技术数据权利 — 非商用"条款第 (b)(3) 条规定的限制条件的约束。

本文档中所含数据与商业产品和/或商业服务(定义见 FAR 2.101)相关,属于 NetApp, Inc. 的专有信息。根据 本协议提供的所有 NetApp 技术数据和计算机软件具有商业性质,并完全由私人出资开发。 美国政府对这些数 据的使用权具有非排他性、全球性、受限且不可撤销的许可,该许可既不可转让,也不可再许可,但仅限在与交 付数据所依据的美国政府合同有关且受合同支持的情况下使用。除本文档规定的情形外,未经 NetApp, Inc. 事先 书面批准,不得使用、披露、复制、修改、操作或显示这些数据。美国政府对国防部的授权仅限于 DFARS 的第 252.227-7015(b)(2014 年 2 月)条款中明确的权利。

商标信息

NetApp、NetApp 标识和 <http://www.netapp.com/TM> 上所列的商标是 NetApp, Inc. 的商标。其他公司和产品名 称可能是其各自所有者的商标。